# **PHYSICS<br>ENGINEERING<br>ELECTRONICS** PROGRAM LIBRARY

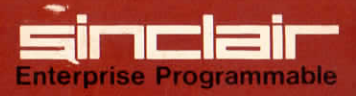

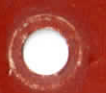

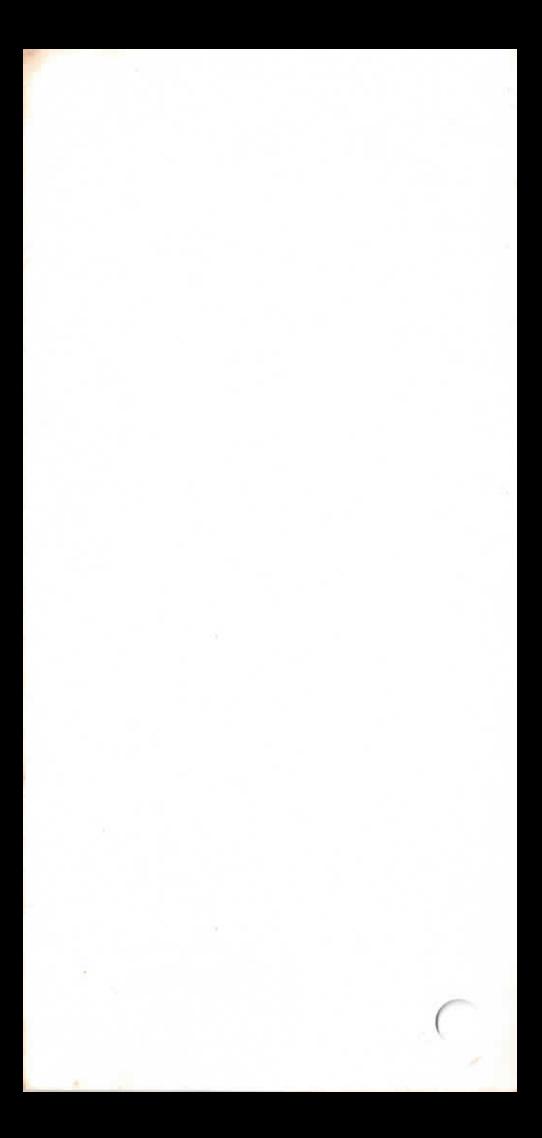

## QUICK GUIDE TO USING THE LIBRARY

Always refer to thé instruction book until you are familiar with the use of the calculator.

To enter a program:

Enter goto/0/0/prog Then enter the keystrokes as given in the table on the right hand side of each program in thé library. Then enter prog/goto/Q/1

Always remember to press  $\boxed{\blacktriangle}$  when the upper case of a key is required.

To use a program follow thé pre-execution (if applicable) and execution sequence given with it. Remember to wait till the display lights up before entering a number in thé middle of an execution sequence.

If you think you have made a mistake in program entry, check the program with some data for which you know the correct answer. If there is an error, either re-enter thé program, or find thé error using thé check codes and correct it as detailed in the instruction book.

If you make a mistake in the execution sequence, it is generally necessary to enter C/goto/0/1 and to start the preexecution and execution sequences again.

It is a good idea to press  $\boxed{c}$  to clear any previous results before starting an execution sequence or, indeed, any calculation.

A program can be halted in the middle of execution by entering /stop/ (i.e. pressing  $\boxed{\blacktriangle}$   $\boxed{+}$ ).

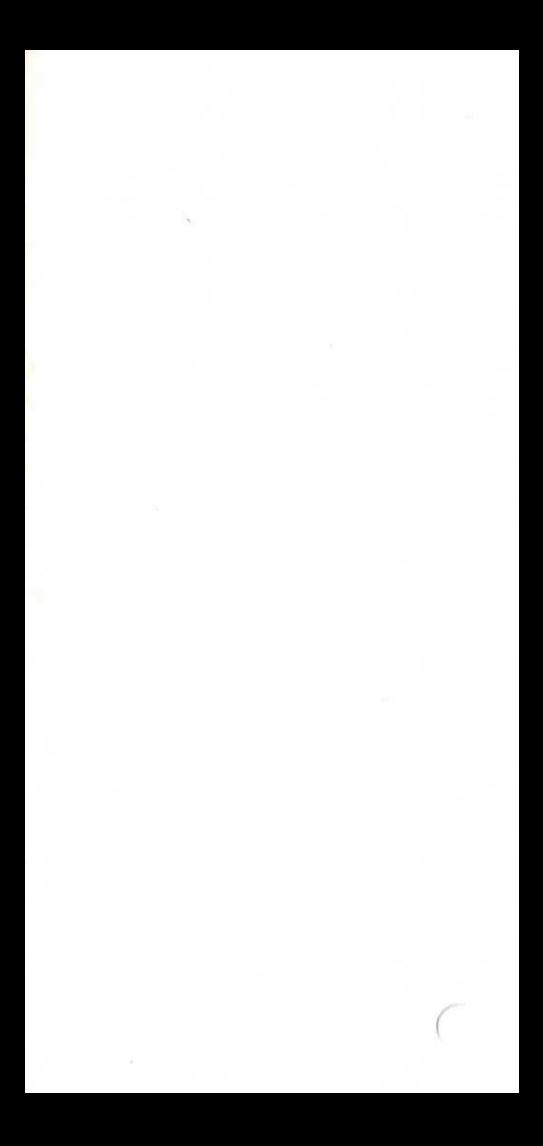

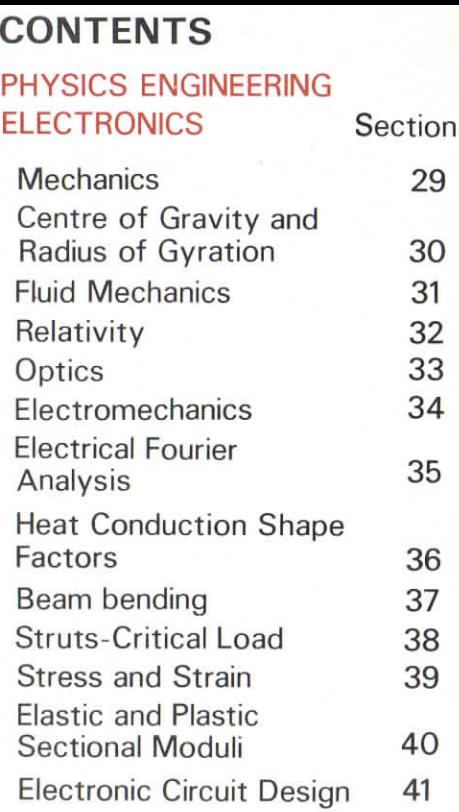

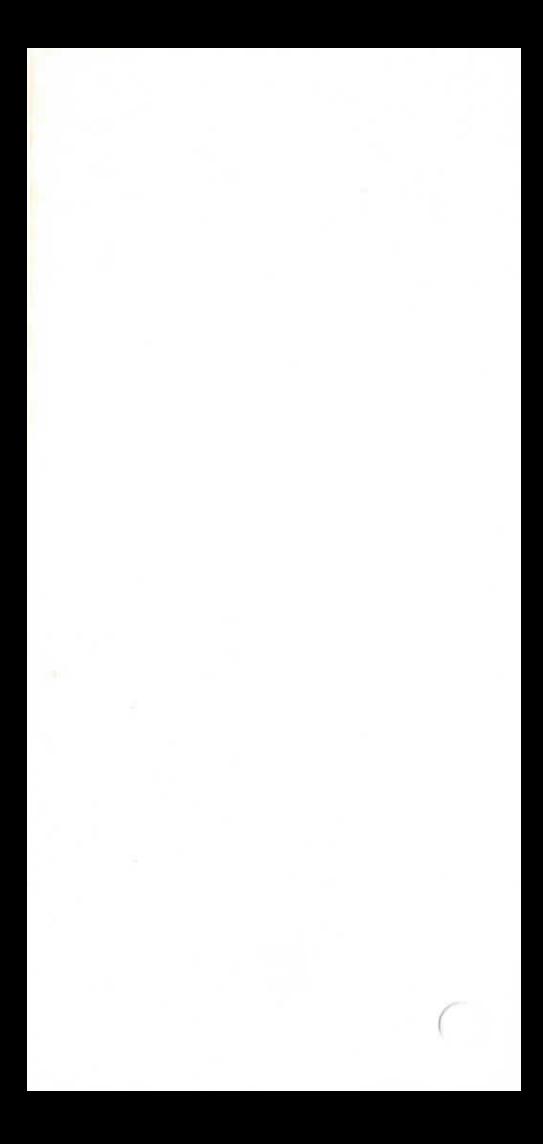

## **29. MECHANICS**

- 29.1 Parallelogram law
- 29.2 Constant accélération motion
- 29.3 Motion of a projectile
- 29.4 Range calculations for a projectile
- 29.5 Planetary motion
- 29.6 Period and apsides of an orbit
- 29.7 Doppler effect
- 29.8 Compound pendulum

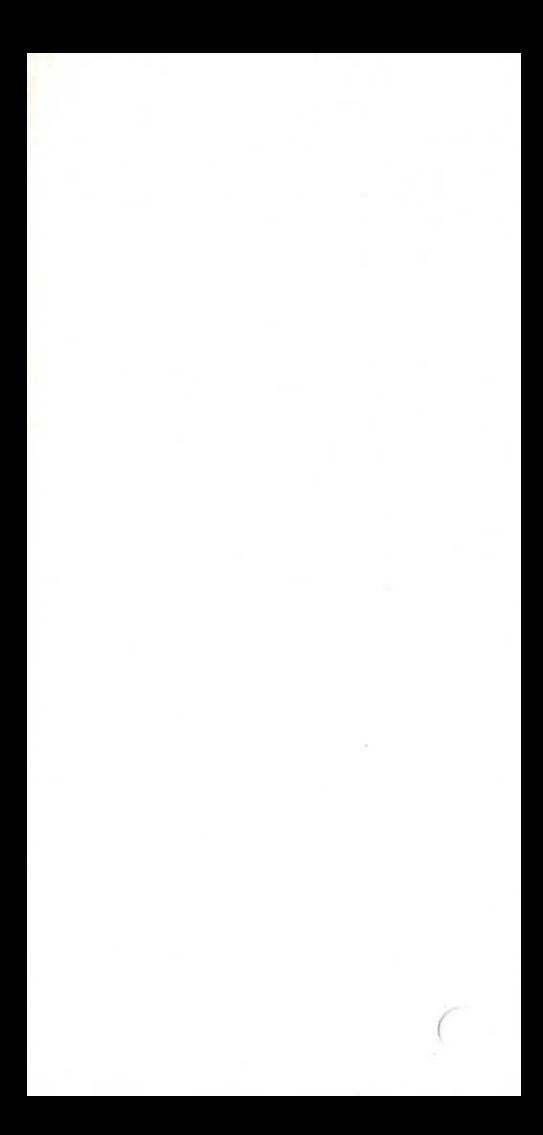

**PARALLEL-**OGRAM **LAW OF VECTORS** (FORCES. **VELOCITIES** ETC.)

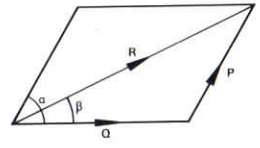

 $R = \sqrt{(P^2 + Q^2 + 2PQ \cos \alpha)}$  $\beta = \arcsin\left(\frac{Q}{R}\sin \alpha\right)$ 

#### Execution:

 $P/\text{run}/Q/\text{run}/\alpha/\text{run}/P/\text{run}/\beta$ 

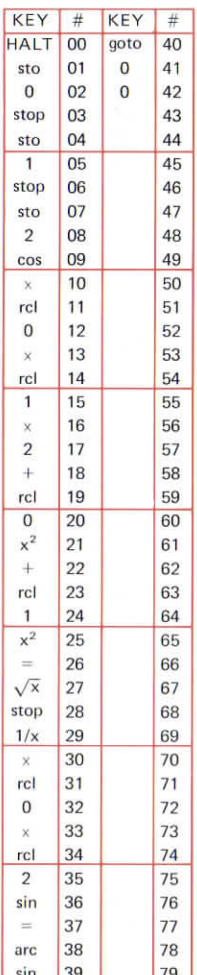

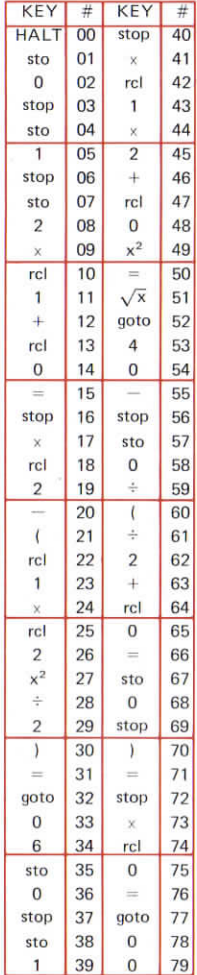

## **CONSTANT<sup>292</sup> ACCELERA-TION MOTION**

Initial velocity u Acceleration a

After time t, velocity  $y = u + at$ distance travelled  $s = ut + \frac{1}{6}at^2$ 

Average velocity over the time:

 $v_{av} = \frac{1}{2}(u + v)$ 

 $s = v_{av}t$ 

 $v^2 = u^2 + 2as$ 

(a) Pre-execution:

goto/0/1/u/run/a/run

Execution:

 $(ii)$  t/run/y/run/s

(ii) goto/4/1/s/run/v

It is not necessary to repeat the pre-execution to repeat (i) or (ii).

 $(b)$  Pre-execution:

goto/3/5/u/run/a/run

Execution;

 $(i)$  s/run/v

or (ii)goto/0/7/t/run/v/run/s It is not necessary to repeat the pre-execution to repeat (i) or (ii)

Pre-execution:

goto/5/5/v/run/u/run/vav

Execution:

- (i) t/run/a/run
- $(iii)$  a/run/t/run/s
- (iii) s/run/run/a

It is necessary to repeat the preexecution to repeat (i), (ii) or (iii).

## **PROJECTILES**

initial.

- $v_0$  = initial velocity  $v =$  velocity  $\theta$  = angle of projection
- After **time t,**
- $x = v_0t \cos \theta$  $y = v_0 t \sin \theta - \frac{1}{2}gt^2$  $v^2 = v_0^2 + g^2t^2 - 2gv_0t \sin \theta$

### Pre-execution:

(a)  $qoto/0/1/q/run/\theta/run/v_0/run$ (b) goto/6/6/run/ $\theta$ /run/v<sub>o</sub>/run

**(Pré-exécution (b) enters S.l.** standard *gravity*.)

#### Execution:

#### t/run/x/run/y/run/v

It is not necessary to repeat thé pre-execution to continue with the execution.

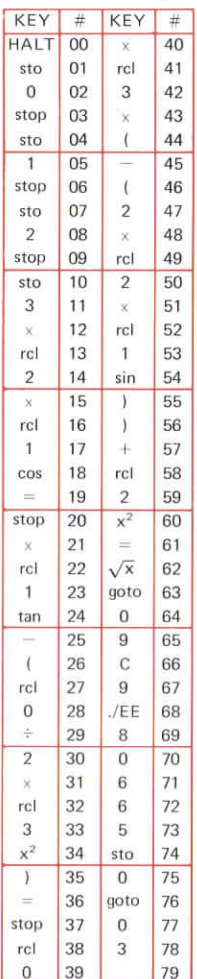

293

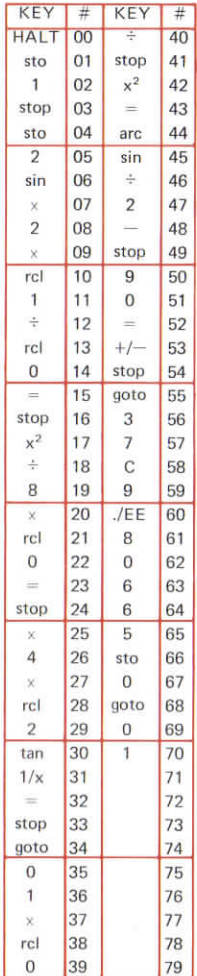

## 29.4 **PROJECTILE -RANGE, HEIGHT AND FLIGHT TIME**

Range, R =  $\frac{v_0^2 \sin 2 \theta}{\sin \theta}$  $\alpha$ Maximum height attained,  $H = \frac{v_0^2 \sin \theta}{2q}$ Time of flight,  $T = \frac{2v_0 \sin \theta}{2v_0}$ 

For a given range and a given speed of projection, Iwo angles of projection  $\theta_0$ ,  $\theta_1$  are possible. Error will be returned if none is possible.

## Pre-execution:

(a) goto/5/8/run (assumes S.l. standard gravity)

(b) g/sto/0

#### Execution:

(i) goto/0/1/v<sub>o</sub>/run/ $\theta$ /run/T/run/  $H'$ run/ $R$ 

(ii) goto/3/7/R/run/v<sub>o</sub>/run/ $\theta$ o/ run/ $\theta_1$ 

To repeat (i) or (ii) it is not necessary to start with the /goto/.

VEV

## PI ANFTARY **MOTIO**

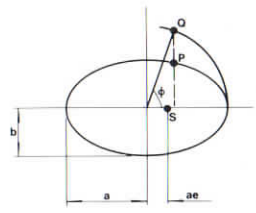

The orbit is an ellipse with the sun at one focus. The position of a planet in its orbit at time t is found by Kepler's equation:

 $\phi - \epsilon \sin \phi = nt$ 

 $\phi$  is the eccentric anomaly, i.e. the angle made by a radius from the centre of the ellipse to a point Q, where Q lies on a circle of radius a concentric with the ellipse and the planet P lies on the normal from Q to the major axis of the ellipse.

 $\epsilon^2 = 1 - \frac{b^2}{a^2}$ ,  $\epsilon$  is the eccentricity

of the orbit.

$$
n = \sqrt{\frac{G(M+m)}{a^3}}
$$

where:

 $G =$  qravitational constant

 $M =$  mass of sun

 $m =$  mass of planet

 $a =$ semi major axis

 $b =$ semi minor axis

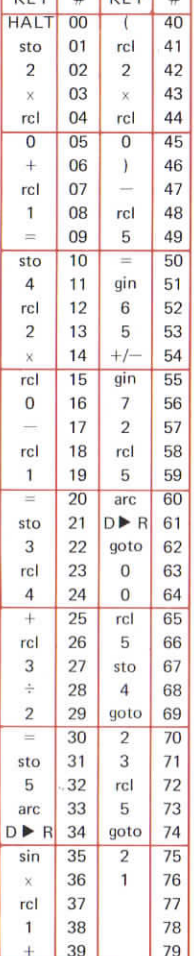

## Pre-execution: 29.5(ii)

store n and  $\epsilon$  in memories 0 and 1 respectively.

#### Execution:

 $t$ /run/ $\phi^{\circ}$ (note:  $\phi = 0$  at first perihelion)

Warning: this program may take some minutes to run. If no answer appears after 10 minutes: rcl/5/arc/D  $\triangleright$  R/ $\phi^{\circ}$ 

## **PERIOD AND APSIDES OF AN ORBIT**

$$
Period, T = 2\pi \sqrt{\frac{a^3}{G(M+m)}}
$$

Apsidal **distances**

 $= a(1 + \epsilon)$ ,  $a(1 - \epsilon)$ 

#### Execution:

- (a)  $qoto/0/1/a/run/G(M+m)/$  $run/T$
- (b)  $qoto/1/6/T/run/G(M + m)/$  $run/a$

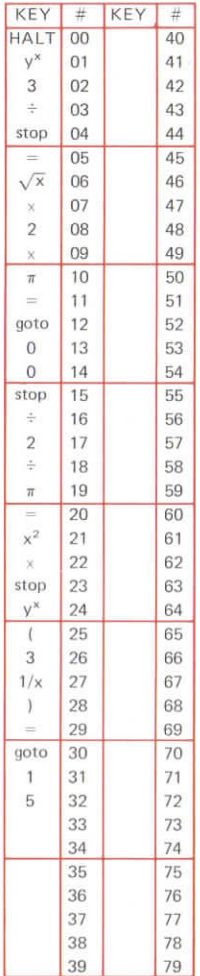

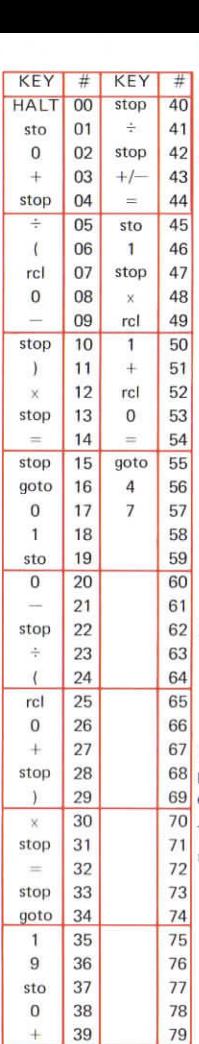

## **DOPPLER EFFECT (IMON-RELATIVISTIC)**

- $v_0$  = observer velocity
- $v<sub>e</sub>$  = source velocity
- ${\rm f}_{\rm c}$  = transmitted frequency
- $f_0 =$  observed frequency
- $c =$  velocity of wave

$$
f_s = \frac{c + v_0}{c - v_s} f_0
$$

- (a) finds  $f_s$ , (b) finds  $f_0$ , (c) finds  $v_s$ .
	-

#### (a) Execution: goto/0/1/c/run/v<sub>o</sub>/run/v<sub>s</sub>/  $run/f_0/run/f_0$

#### **(b)** Execution:

goto/1/9/c/run/v./run/vo/  $run/f_s/run/f_0$ 

(c) Pre-execution: goto/3/7/c/v<sub>o</sub>/run/f<sub>s</sub>/run

#### Execution:  $f_0$ /run/vs

It is not necessary to repeat thé pre-execution to repeat the exécution.

To repeat (a). (b| or (c] it is not necessary to re-enter the /goto/.

## **COMPOUND** PFNDULUM

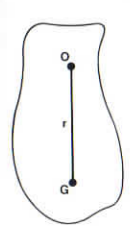

- $0 =$  point of suspension
- $G =$  centre of gravity
- $r =$  distance OG
- $k_0$  = radius of gyration about 0
- $k_G$  = radius of gyration about G
- $\ell =$  length of equivalent simple pendulum
- $T = period$

$$
\ell = \frac{k_0^2}{2}
$$

Ï

$$
\kappa_0^2 = k_G^2 + r^2
$$
  

$$
T = 2\pi \sqrt{\frac{g}{g}}
$$

## Execution:

- (a)  $qoto/0/7/\ell/run/T$
- (b) goto/ $3/7/T$ /run/ $\ell$
- (c) goto/2/5/r/run/k<sub>G</sub>/run/0/run/T (d) goto/0/1/r/run/k<sub>o</sub>/run/k/run/T

Executions (a) and (b) can be used for a simple pendulum.

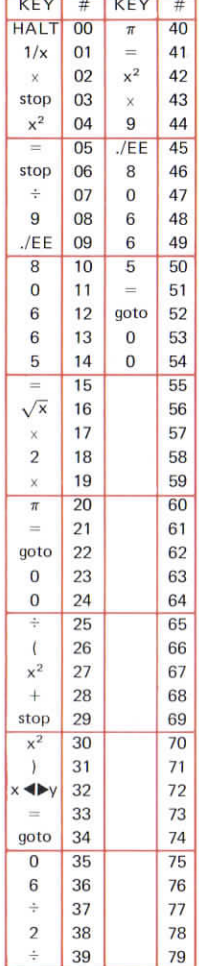

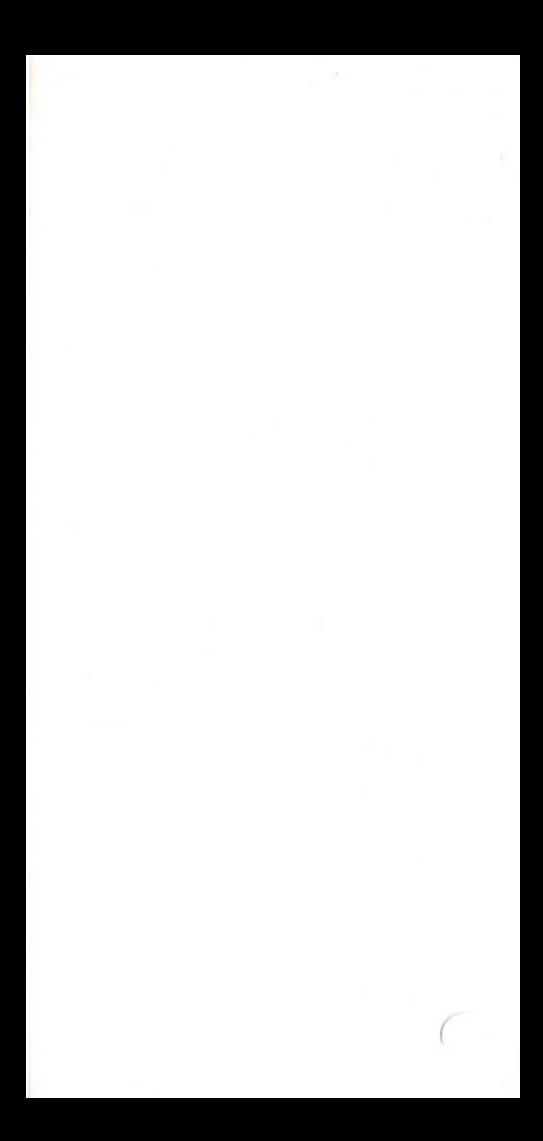

## 30. CENTRE **OF GRAVITY AND RADIUS GYRATION**

- 30.1 Straight rod
- **30.2** Triangular laminar
- 30.3 Rectangular lamïnar
- 30.4 Curved rod (in a circular arc)
- 30.5 Spherical shell
- 30.6 Thin walled tube
- 30.7 Solid cylinder
- 30.8 Solid hemisphere
- 30.9 Solid spheriod
- 30.10 Solid cone
- 30.11 Toroid of circular section
- 30.12 Toroid of rectangular section
- In thé programs
- $G =$  position of centre of gravity
- $k_{xx}$  = radius of gyration about x—axis
- $k_{yy}$  = radius of gyration about y—axis
- $k_{zz}$  = radius of gyration about z—axis

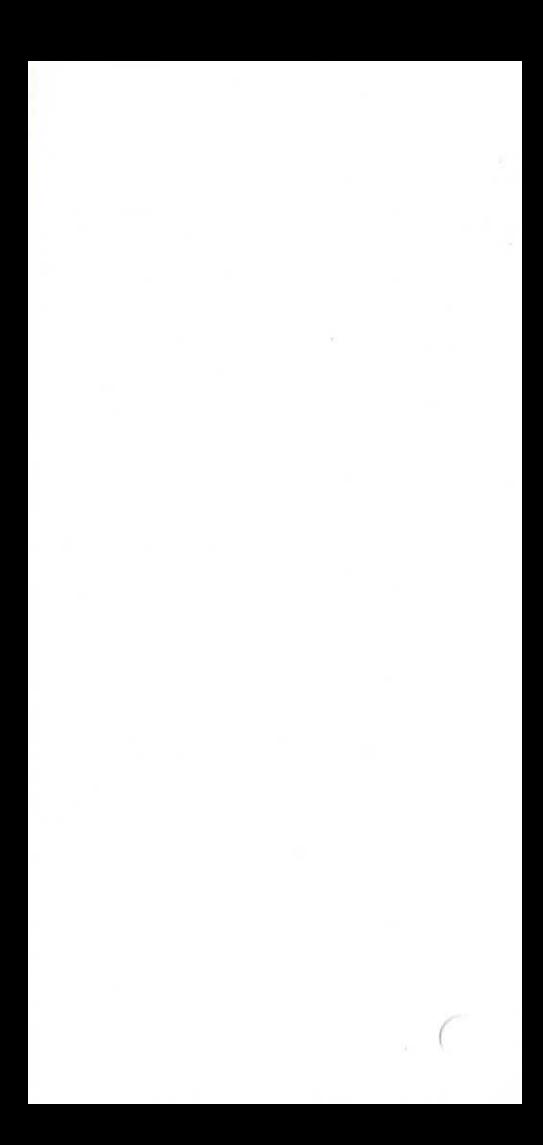

**STRAIGHT ROD** 

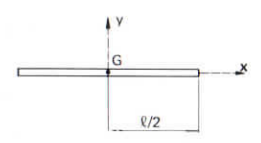

$$
k_{xx}^2 = 0
$$
  
 $k_{zz}^2 = k_{yy}^2 = \frac{\ell^2}{12}$ 

#### Execution:

 $\ell$ /run/k $v_{\rm vv}$ 

## Example:

- $\ell = 10$ /run/8.33333333
- so  $k_{yy}^2 = 8.33333333$

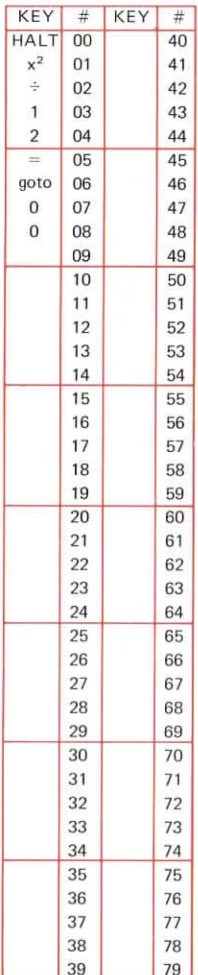

 $30.1$ 

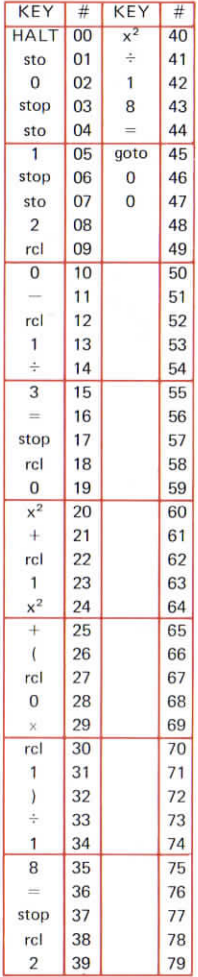

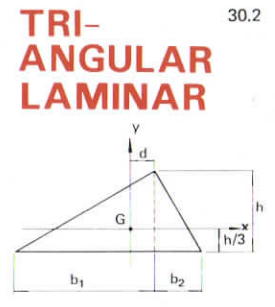

$$
d = \frac{b_1 - b_2}{3}
$$
  
\n
$$
k_{xx}^2 = \frac{h^2}{18}
$$
  
\n
$$
k_{yy}^2 = \frac{b_1^2 + b_1b_2 + b_2^2}{18}
$$

#### Execution:

 $b_1$ /run/ $b_2$ /run/h run/d/run/k $_{\rm vv}^2$ /run/k $_{\rm xx}^2$ 

#### Example:

 $b_1 = 100$  $b_2 = h = 10$  $d = 30$  $k_{vv}^2$  = 616.66667  $k_{xx}^2$  = 5.5555556

## **RECT-ANGULAR LAMINAR**

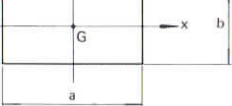

Ï

$$
k_{xx}^2 = \frac{b^2}{12}
$$
  

$$
k_{yy}^2 = \frac{a^2}{12}
$$

## Execution:

 $b/r$ un/k $^2_{xx}/a/r$ un/k $^2_{yy}$ 

## Example:

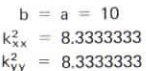

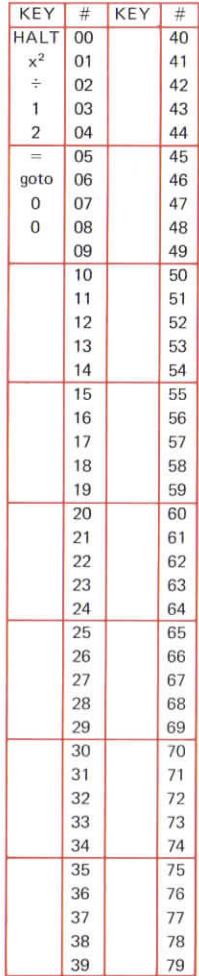

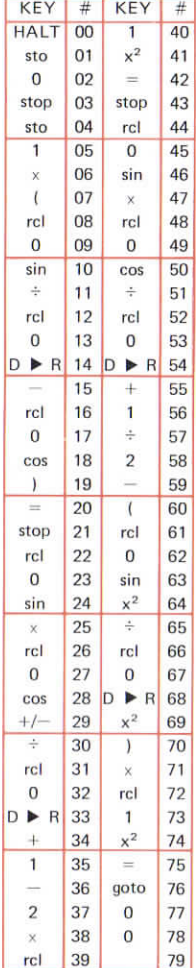

### $30.4$ RCUL A

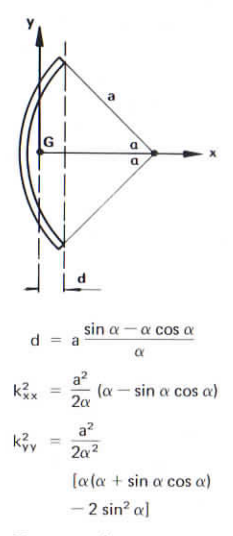

#### Execution:

a/run/a/run/d/run/k2./run/k3.

Enter  $\alpha$  in degrees.

N.B. The formulae are valid  $\omega n/\gamma$  when  $\alpha$  is measured in radians. The program takes this into account.

## **SPHERICAL SHELL**

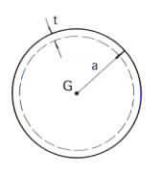

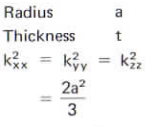

Volume =  $4\pi a^2 t$ 

## Execution:

 $a$ /run/k $\frac{2}{x}$ /t/run/volume

## Example:

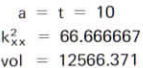

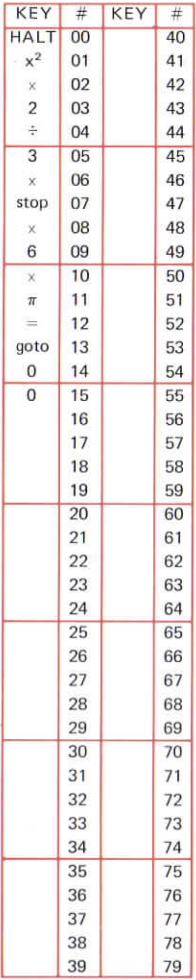

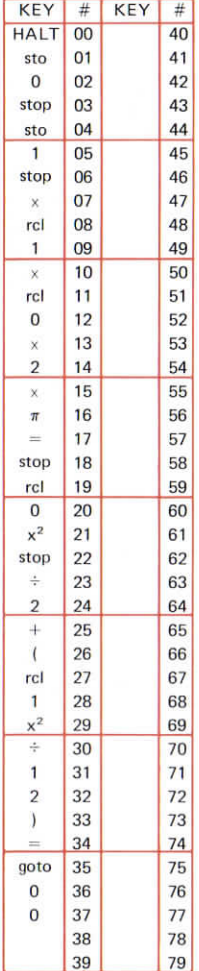

#### 30.6 **THIN WALLED CIRCULAR SECTION TUBE**  $t_i$  $\frac{1}{1}$ a G  $\overline{\mathbf{x}}$

 $\mathbf{Q}$ 

Volume =  $2\pi a$  *Rt* 

 $k_{xx}^2 = a^2$ 

$$
k_{\gamma\gamma}^2 = k_{zz}^2 = \frac{a^2}{2} + \frac{\ell^2}{12}
$$

#### Execution:

a/run/l/run/t/run/volume/run/  $k_{xx}^2$ /run/ $k_{yy}^2$ 

(

#### Example:

 $a = \ell = t = 10$  $vol = 6283.1854$  $k_{xx}^2$  = 100  $k_{yy}^2$  = 58.3333333

## **SOLID CYLINDER**

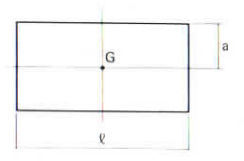

$$
k_{xx}^2 = \frac{a^2}{2}
$$

$$
k_{zz}^2 = k_{yy}^2 = \frac{a^2}{4} + \frac{\ell^2}{12}
$$

volume =  $\pi a^2$   $\ell$ 

## Execution:

a/run/l/run/volume/run/k3./  $run/k_{yy}^2$ 

## Example:

 $a = 10, \quad \ell = 10$  $volume = 3141.5927$  $k_{xx}^2$  = 50  $k_{\text{av}}^2$  = 33.3333333

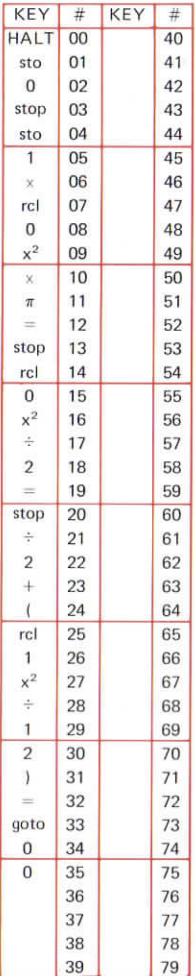

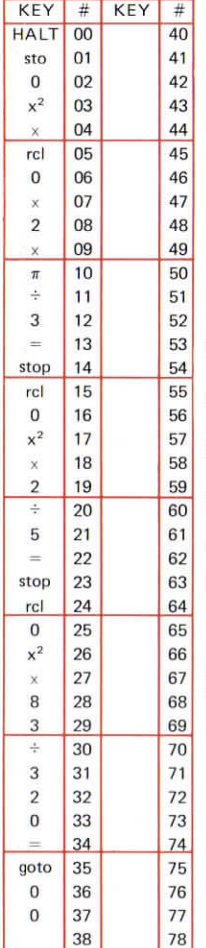

#### 30.8 **SOLID HEMISPHERE**

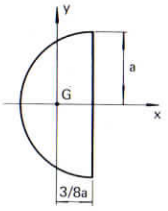

$$
Vol = \frac{2\pi a^3}{3}
$$

$$
k_{xx}^2 = \frac{2a^2}{5}
$$

$$
k_{zz}^2 = k_{yy}^2 = \frac{83a^2}{320}
$$

#### Execution:

a/run/volume/run/k $\frac{2}{x}$ /run/k $\frac{2}{y}$ 

r

#### **E.xample:**

 $a = 10$  $vol = 2094.395$  $k_{xx}^2$  = 40  $k_{vv}^2$  = 25.9375

## **SOLID SPHEROID**

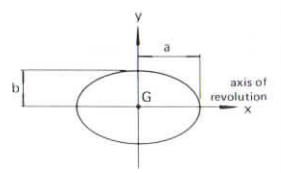

$$
Volume = \frac{4\pi ab^2}{3}
$$

$$
k_{xx}^{2} = \frac{2b^{2}}{5}
$$
  

$$
k_{zz}^{2} = k_{yy}^{2} = \frac{a^{2} + b^{2}}{5}
$$

Execution:

a/run/b/run/volume/ run/ $k_{xx}^2$ /run/ $k_{yy}^2$ 

## Example:

 $a = 10$ ,  $b = 10$ vol = 4188.78<br> $k_{xx}^2$  = 40  $k_{vv}^2 = 40$ 

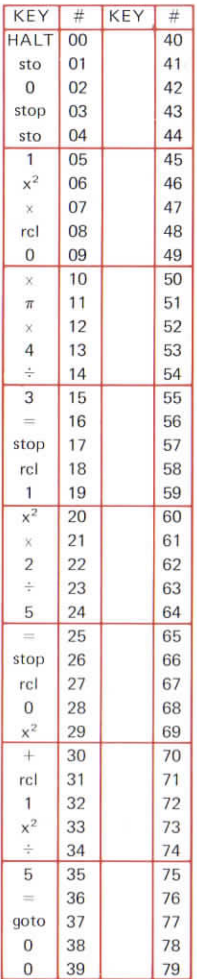

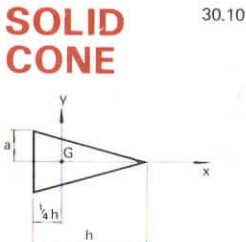

Vol = 
$$
\frac{\pi a^2 h}{3}
$$
  
\n $k_{xx}^2 = \frac{3a^2}{10}$   
\n $k_{zz}^2 = k_{yy}^2 = \frac{3(4a^2 + h^2)}{80}$ 

 $a$ 

## Execution:

a/run/h/run/ vol/run/k<sup>2</sup>/run/k<sup>2</sup>v

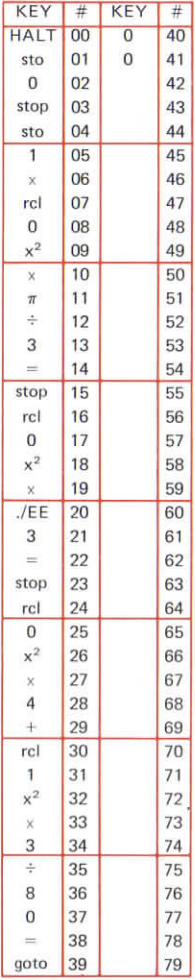

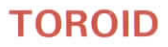

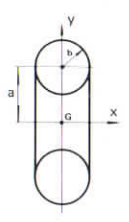

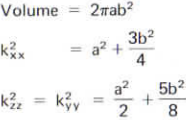

## Execution:

a/run/b/run/vol/run/k2x/run/k2y

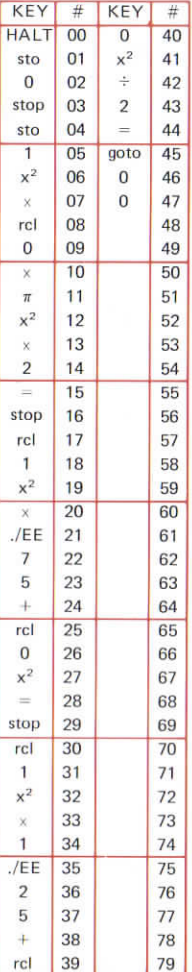

30.11

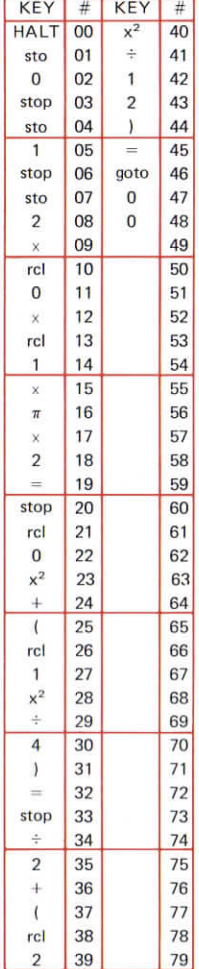

## **TOROID OF RECT-ANGULAR SECTION**

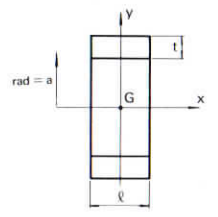

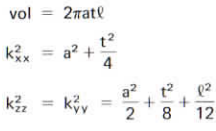

## Execution:

 $a$ /run/t/run/l/run/vol/run/k<sup>2</sup>  $run/k_{\rm vv}^2$ 

r

## **31. FLUID MECHANICS**

- 31.1 Manometer
- 31.2 Pitot static tube
- 31.3 Sharp edged orifice
- 31.4 Venturi
- 31.5 Pipe flow
- 31.6 Sudden expansion
- 31.7 Idéal pressure rise diffuser
- 31.8 Sluice gâte
- 31.9 Hydraulic jump
- 31.10 Compressible flow

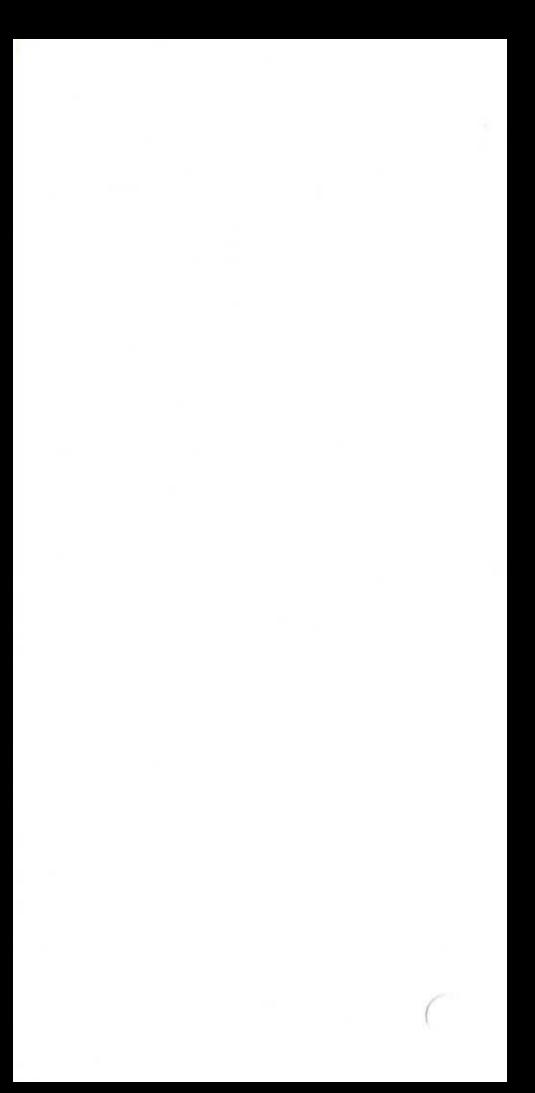

## **MANOMETER**

 $\overline{p_1}$  $p<sub>2</sub>$  $\frac{1}{h}$ Ï  $\rho_{\rm m}$ 

 $p_1 - p_2 = gh(\rho_m - \rho)$ 

#### **Execution:**

 $\rho_m$ /run/ $\rho$ /run/h/run/pressure diff

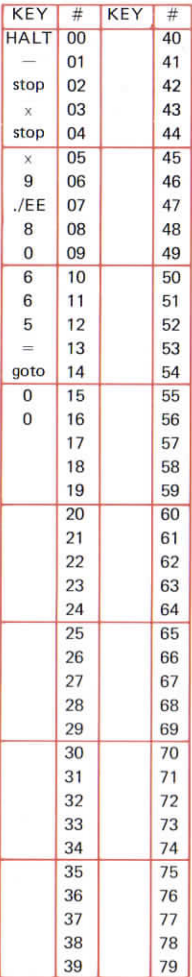

**31.1**

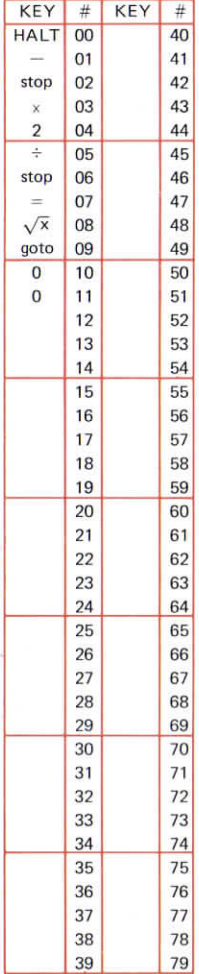

## **PITOT STATIC** TUBE

- $u =$  velocity of fluid
- $P =$  total pressure
- $p =$  static pressure
- $p =$  density

$$
u = \sqrt{\frac{2(P-p)}{\rho}}
$$

#### Execution:

P/run/p/run/p/run/u
# SHARP **EDGED ORIFICE**

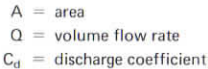

 $Q = AC_d\sqrt{2gh}$ 

#### Execution:

 $h/run/C_d/run/A/run/Q$ 

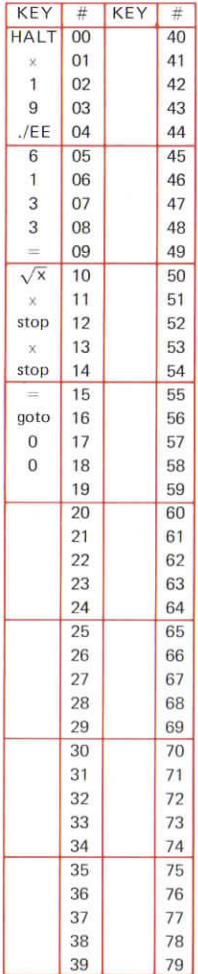

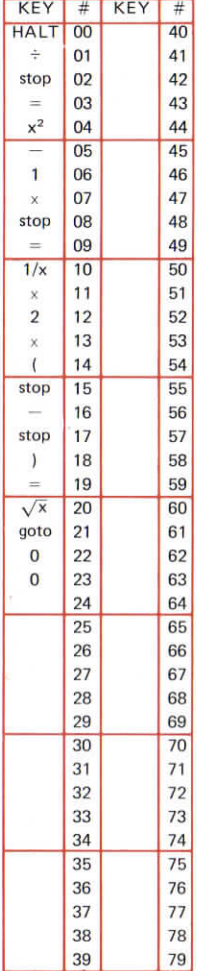

## **VENTURI**

31.4

- $p_1$  = static pressure in tube
- $p_2$  = static pressure in throat
- $a_1$  = cross sectional area of tube
- $a_2$  = cross sectional area of throat
- $u =$  velocity of fluid
- $p =$  **density**

$$
u\ =\ \sqrt{\ \frac{2(p_1-p_2)}{\rho\left(\frac{a_1^2}{a_2^2}-1\right)}}
$$

### Execution:

 $a_1$ /run/a<sub>2</sub>/run/ $\rho$ /run/p<sub>1</sub>/run/p<sub>2</sub>/ run/u

### **PIPE FLOW** 31.5

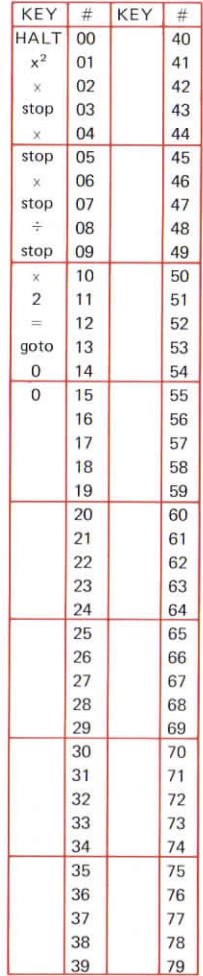

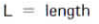

- $D =$  diameter
- $C_f =$  skin inertia coefficient
	- $p =$  density
- $U_m$  = mean velocity

Pressure drop =  $2\frac{L}{D}C_f \rho U_m^2$ 

### Execution:

 $U_m$ /run/ $\rho$ /run/ $C_1$ /run/L/run/D/ run/pressure drop

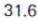

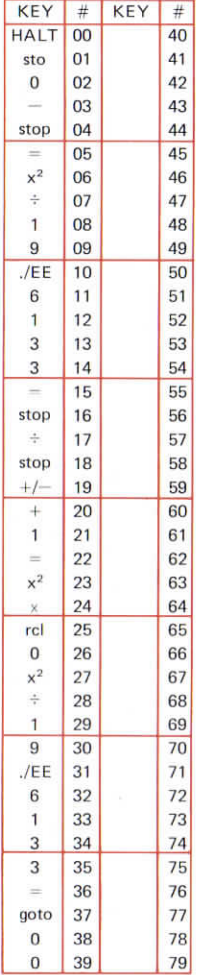

# **PIPE FLOW (SUDDEN EXPANSION)**

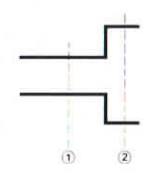

head loss 
$$
=
$$
  $\frac{(u_1 - u_2)^2}{2g}$   
\n $\Delta h = \frac{u_1^2}{2g} \left(1 - \frac{A_1}{A_2}\right)^2$ 

#### Execution:

 $u_1$ /run/ $u_2$ /run/head loss/A<sub>1</sub>/run/  $A_2$ /run/ $\Delta h$ 

# **IDEAL PRESSURE RISE DIFFUSER**

 $A_1$ 

 $\Delta \mathrm{p} \; = \; \frac{\rho \mathrm{u}_1^2}{2} \, \left( 1 - \frac{\mathsf{A}_1^2}{\mathsf{A}_1^2} \right)$ 

Execution:

 $A_1$ /run/ $A_2$ /run/u<sub>1</sub>/run/ $\rho$ /run/ $\Delta p$ 

 $A<sub>2</sub>$ 

 $A_2 > A_1$ 

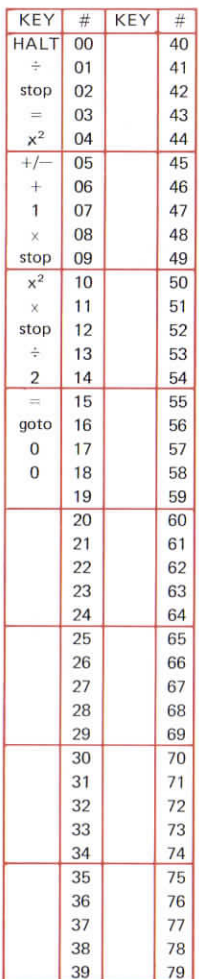

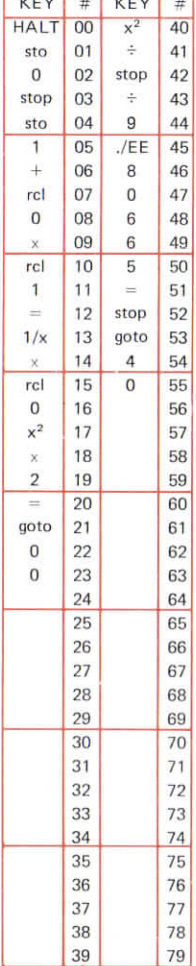

# **SLUICE GATE**

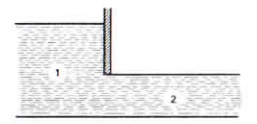

 $31.8$ 

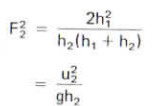

### Execution:

(a)  $h_1$ /run/ $h_2$ /run/ $F_2^2$ 

(b) goto/4/0/u<sub>2</sub>/run/h<sub>2</sub>/run/F<sub>2</sub>

# **HYDRAULIC JUMP**

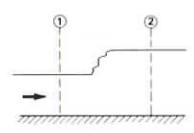

$$
F_1^2 = \frac{h_2(h_1 + h_2)}{2h_1^2}
$$

$$
F_2^2 = \frac{h_1(h_1 + h_2)}{2h_2^2}
$$

### Execution:

(a)  $h_2$ /run/ $h_1$ /run/ $F_2^2$ (b)  $h_1$ /run/h<sub>2</sub>/run/F<sup>2</sup>

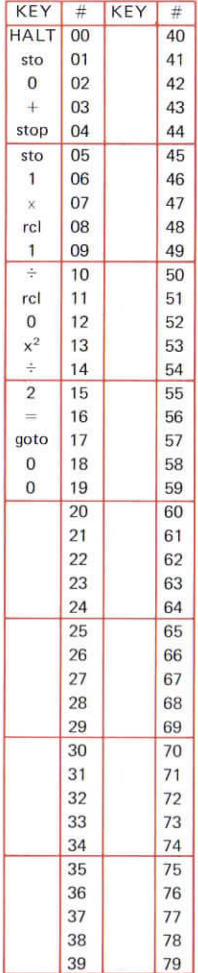

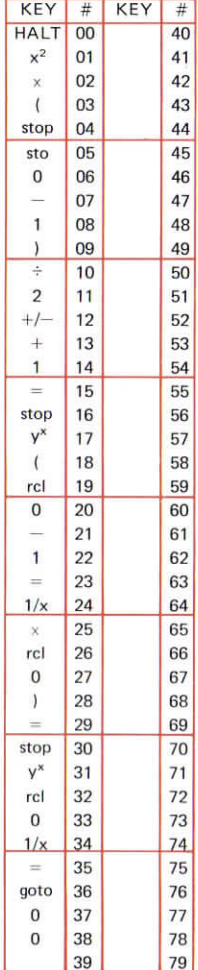

#### 31.10 COM-**PRESSIBLE FLOW**

Perfect gas relationships:

- $M =$  mach number
- $\gamma$  = ratio of specific heats = 1.405 for dry air.

$$
\frac{T}{T_0} = \left(1 - \frac{(\gamma - 1)M^2}{2}\right)
$$
\n
$$
\frac{P}{P_0} = \left(1 - \frac{(\gamma - 1)M^2}{2}\right)^{\gamma/\gamma - 1}
$$
\n
$$
\frac{P}{\rho_0} = \left(1 - \frac{(\gamma - 1)M^2}{2}\right)^{\gamma/\gamma - 1}
$$

### Execution:

M/run/ $\gamma$ /run/ $\frac{T}{T_0}$ /run/ $\frac{P}{P_0}$ /run/ $\frac{\rho}{\rho_0}$ 

# 32. RELATIVITY

- 32.1 Lorentz transformation
- 32.2 Fitzgerald contraction, time dilation and relativistic mass change
- 32.3 Doppler effect
- 32.4 Red shift and blue shift
- 32.5 Motion of relativistic électron
- 32.6 Behavïour of relativistic électron in uniform electrostatic field

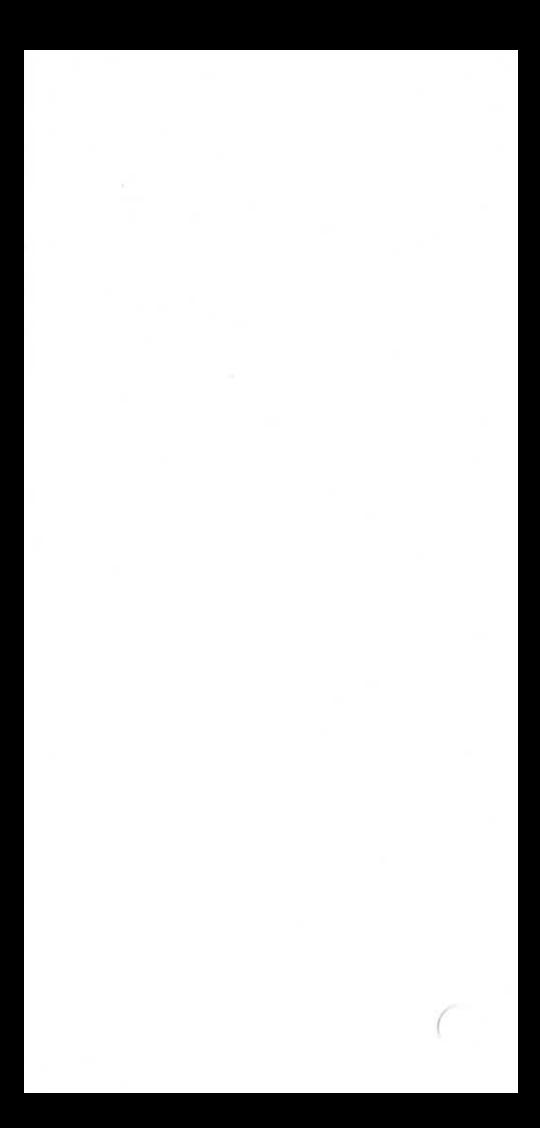

# LORENTZ **TRANS-FORMATION**

$$
x' = \frac{x - vt}{\sqrt{1 - \frac{v^2}{c^2}}}
$$

$$
t' = \frac{t - \frac{vx}{c^2}}{\sqrt{1 - \frac{v^2}{c^2}}}
$$

#### Execution:

 $v/\text{run}/x/\text{run}/t/$  $run/x'/run/t'/$ new x/run/new t/run/ new x'/run/new t'

**To change v: goto/0/1 To enter standard c: goto/6/7/run** To enter own c: goto/7/8/c/run

 $\cdots$ 

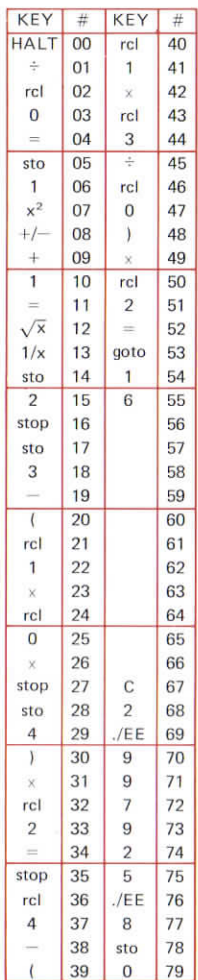

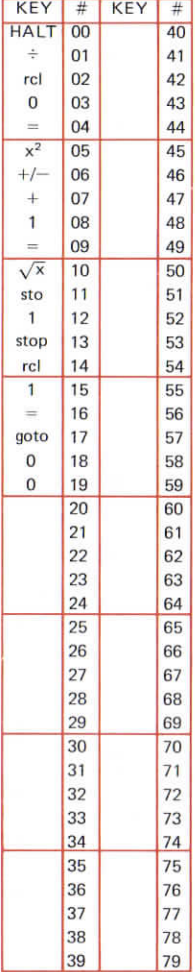

#### **FITZ-GERALD CON-TRACTION, TIME DILATION AND MASS CHANGE** 32.2

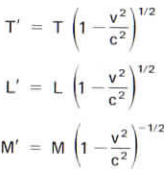

### Pre-execution:

Store c in memory 0

#### Execution:

- (i)  $v/\text{run/T}/x/\text{run/T}'$ (ii)  $v/\text{run/T'}/\div/\text{run/T}$ (iii) v/run/L/x/run/L' (iv) v/run/L'/÷/run/L (v) v/run/M/÷/run/ M'
- (vi)  $v$ /run/M'/x/run/M

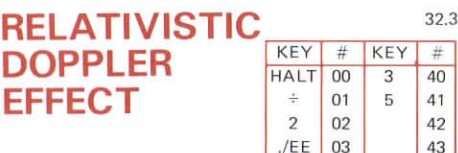

 $f_{s}$  = source frequency  $f_0 =$  observed frequency

**RELA DOP** 

- $c = 2.997925 \times 10^{8}$  ms<sup>-1</sup>
- $v =$  speed of source (relative to observer)
- $\theta$  = direction of motion of source relative to observer

$$
f_0 = \frac{f_s \sqrt{1 - \frac{v^2}{c^2}}}{1 - \frac{v}{c} \cos \theta}
$$

### Execution:

(a)  $v/\text{run}/\theta/\text{run}/f_s/\times/\text{run}/f_o$ (b)  $v/\text{run}/\theta/\text{run}/f_0/\div/\text{run}/f$ .

After (a) to find new f<sub>o</sub> given old v,  $\theta$  and new f<sub>s</sub>:  $f<sub>e</sub>/=/f<sub>0</sub>$ 

After (b) to find new f<sub>s</sub> given old v,  $\theta$  and new f<sub>o</sub>:  $f_0/ = / f_s$ 

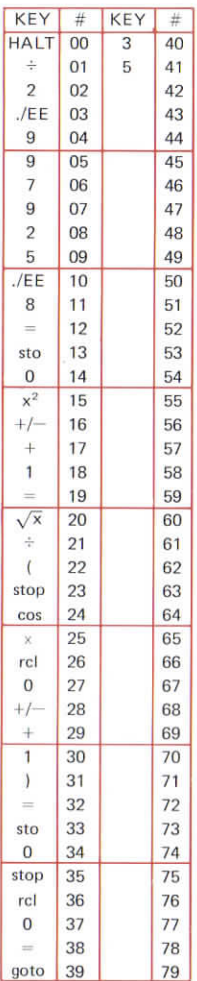

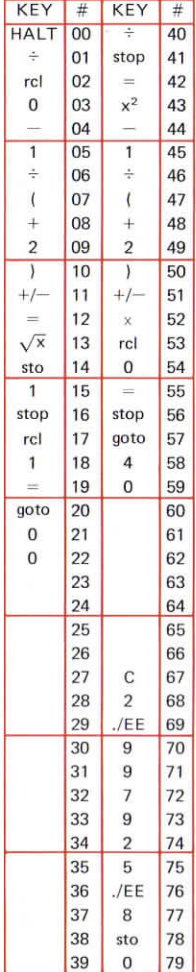

# **RED SHIFT<sup>324</sup> AND BLUE SHIFT**

Relativistic Doppler effect with source moving away from observer; with velocity v

$$
f_0 = f_s \sqrt{\frac{1-\frac{v}{c}}{1+\frac{v}{c}}}
$$

#### Pre-execution:

For S.l. units: goto/6/7/run

For own value of c: goto/7/8/c/run

This pre-execution need not be repeated.

#### Execution:

(a)  $v/\text{run}/\text{c}/\text{run}/\text{f}_e/\text{x}/\text{run}/\text{f}_o$ (b)  $v/\text{run}/\text{c}/\text{run}/\text{f}_0/\div/\text{run}/\text{f}_s$ (c)  $qoto/4/0/f_0/run/f_s/run/v$ (d) goto/4/0/ $\lambda$ ,/run/ $\lambda$ <sub>0</sub>/run/v

Where  $\lambda_0$ ;  $\lambda_s$  are the wavelengths corresponding to frequencies  $f_0$ ;  $f_5$ .

# **RELATIVISTIC MASS AND OBSERVED VELOCITY** OF AN ACCEL-**ERATED ELECTRON OR ION**

- $m = rest mass$  $(9.1096 \times 10^{-31}$  kg for electron)
- $e =$  charge  $(1.6022 \times 10^{-19}$  for electron)
- $c = speed of light$
- $V = acceleration potential$ (volts)

$$
M_r = m \left( 1 + \frac{eV}{mc^2} \right)
$$
  

$$
V_r = c \sqrt{1 - \left( 1 + \frac{eV}{mc^2} \right)^{-2}}
$$

#### Pre-execution:

Store m, e, c in memories 0, 1, 2 respectively.

### Execution:

V/run/M./run/V.

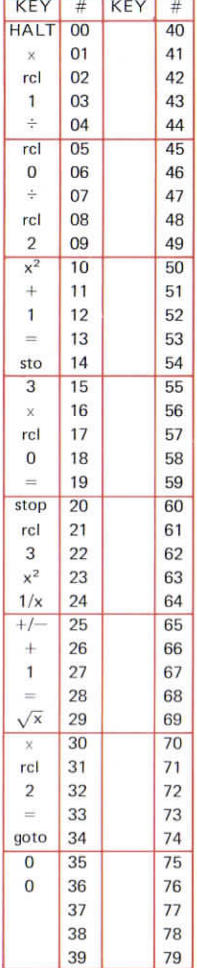

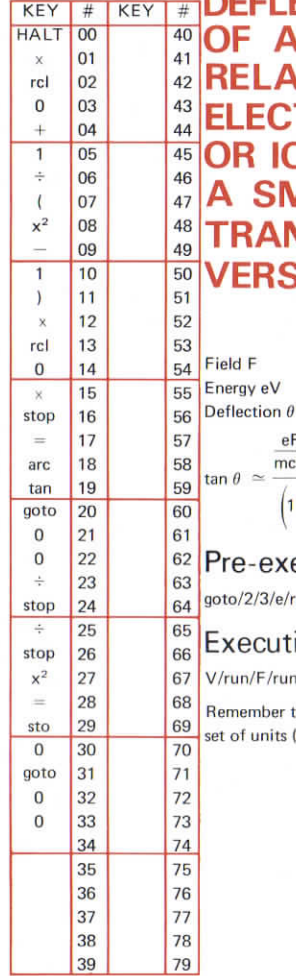

# **ECTION** OF A **ATIVISTIC ETRON** ON BY **MALL**  $NS-$ SE FIELD

 $\frac{eF}{n c^2} \left( 1 + \frac{eV}{m c^2} \right)$ <br> $\left( 1 + \frac{eV}{mc^2} \right)^2 - 1$ 

### recution:

/run/m/run/c/run

#### tion:

 $\ln/\theta^\circ$ 

to use a consistent  $(e.g. S.I.).$ 

 $\big($ 

# **33. OPTICS**

- 33.1 Snell's Law
- 33.2 Total internai reflection
- 33.3 Simple Lens
- 33.4 Diffraction grating

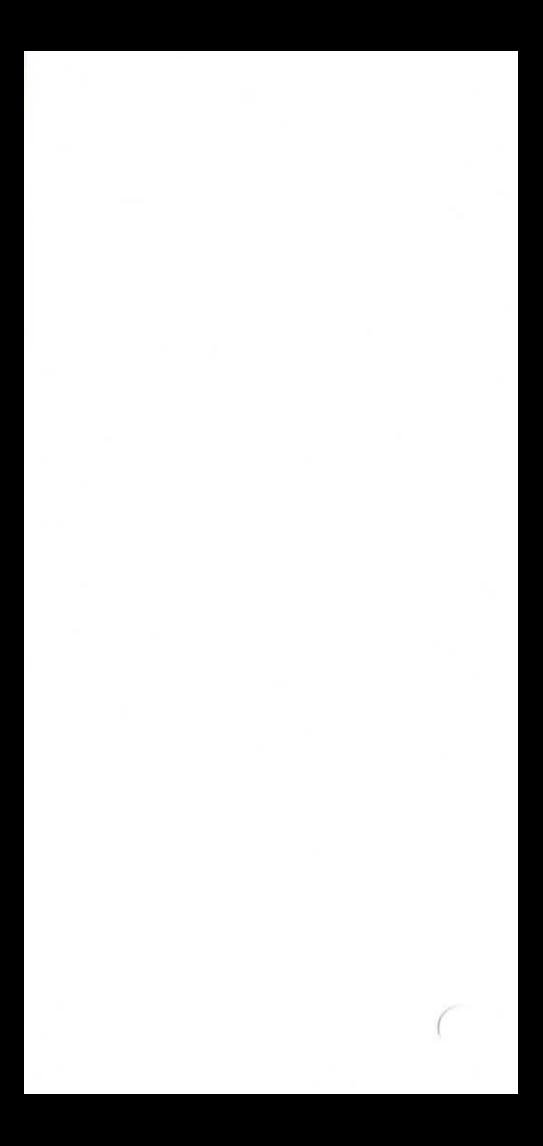

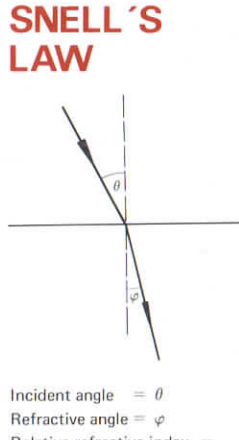

Relative refractive index  $=$  $R.I. = \frac{\sin \theta}{\sin \theta}$  $\sin \varphi$ 

### Execution:

(a)  $qoto/0/1/\theta/run/\varphi/run/R.1$ . (b)  $qoto/1/0/R$ , l, /run/ $\varphi$ /run/ $\theta$ (c)  $qoto/2/0/R$ .1./run/ $\theta$ /run/ $\varphi$ 

It is not necessary to repeat the /goto/ to repeat (a), (h) or (c).

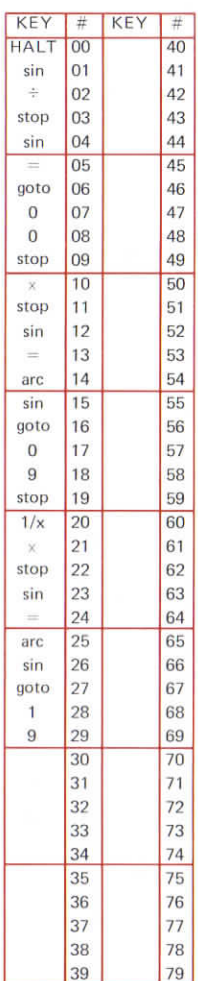

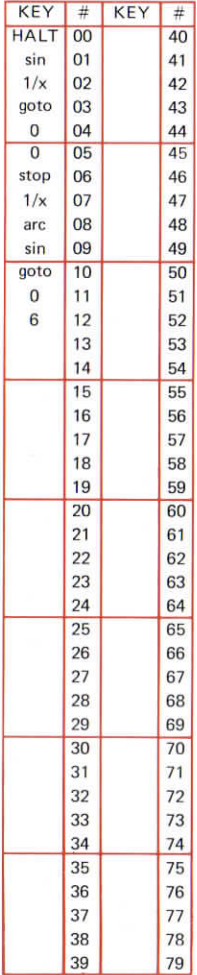

#### **TOTAL INTERNAI REFLECTION** 33.2

critical angle =  $\alpha$ relative refractive index  $=$  $R.I. > 1$ 

 $\alpha$ 

#### Execution:

(a) goto/0/1/ $\alpha$ /run/R.I. (b) goto/0/7/R.I./run/ $\alpha$ 

It is not necessary to repeat the /goto/ to repeat (a) or (b).

# **FOCAL LENGTH OF A SIMPLE SPHERICAL LENS**

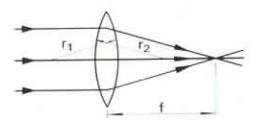

 $r_1, r_2$  = radii of curvature of lens surfaces,

 $n =$  relative refractive index.

$$
\frac{1}{f} = (n-1)\left(\frac{1}{r_1} + \frac{1}{r_2}\right)
$$

For concave surfaces take r negative.

For plane surfaces take  $r_2 = 10^{99}$ f is negative for a virtual focus.

### Execution:

- (a) goto/0/1/ $r_1$ /run/ $r_2$ /run/n/ run/f
- (b) goto/l/7/f/run/n/run/r,/  $run/r<sub>2</sub>$
- (c) goto/ $3/3/f$ /run/r<sub>1</sub>/run/r<sub>2</sub>/ run/n

It is not necessary to repeat the  $\gamma$ qoto $\gamma$  to repeat  $(a)$ ,  $(b)$  or  $(c)$ .

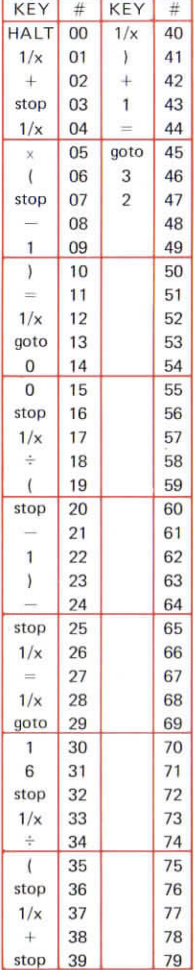

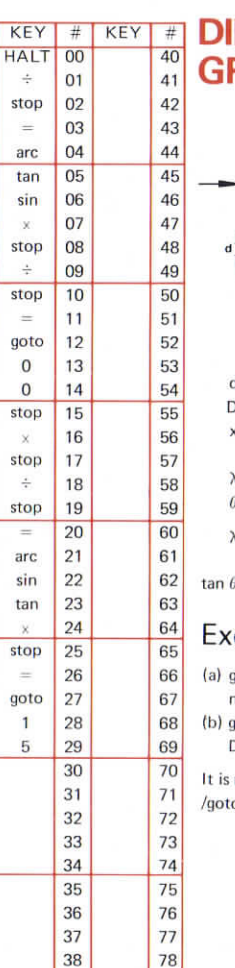

# **FFRACTION** *RATING*

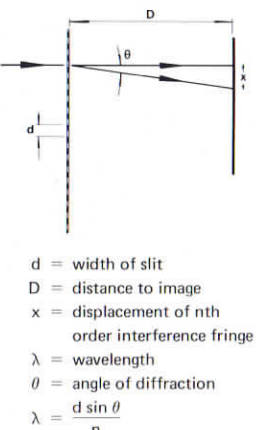

$$
\sim
$$
 n

$$
\tan \theta = \frac{1}{D}
$$

#### ecution:

- oto/0/1/x/run/D/run/d/run/  $\frac{1}{\mu}$
- oto/1/6/λ/run/n/run/d/run/  $\frac{1}{\pi}$

not necessary to repeat the o/ to repeat (a) or (b).

# **34. ELECTROMECH AIMICS**

- 34.1 Capacitance of Sphere, Concentric Spheres and Concentric cylinders
- 34.2 Field of a dipole
- 34.3 Radiation from a half wave dipole
- 34.4 Radiation from a loop or ferrite antenna
- 34.5 Motion of an électron in a transverse magnetic field
- 34.6 Velocity of an accelerated ion
- 34.7 Electrostatic deflection in a cathode ray tube
- 34.8 Magnetic deflection in a cathode ray tube
- 34.9 Wavelength in a waveguide

34 1

# **CAPACITANCE OF SPHERE, CONCENTRIC SPHERES AND CONCENTRIC CYLINDERS**

(i) Sphere of radius a:  $C = 4\pi\epsilon_0\epsilon_0 a$ (ii) Concentric spheres of radii a and  $b, b > a$ :

$$
C = 4\pi\varepsilon_0 \varepsilon_r \frac{ab}{b-a}
$$

(iii) Concentric cylinders of radii a and b,  $b > a$ , length  $\ell$ :

$$
C = 4\pi\varepsilon_0 \, \varepsilon_r \, \frac{\varrho}{2 \, \ln\left(\frac{b}{a}\right)}
$$

### Execution:

- (i)  $qoto/1/0/a/\text{run}/\epsilon$ ,/run/C
- (ii)  $\frac{\sigma_1}{\sigma_2}$  (iii)  $\frac{\sigma_2}{\sigma_1}$  (1/6/a/run/b/run/ $\epsilon$ ,/  $run/C$
- (iii) goto/0/1/a/run/b/run/l/run/  $\epsilon$ ,/run/C

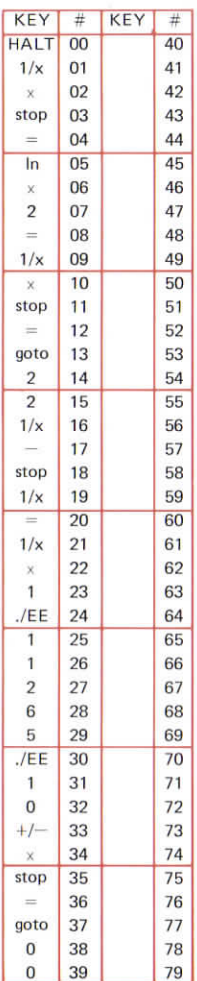

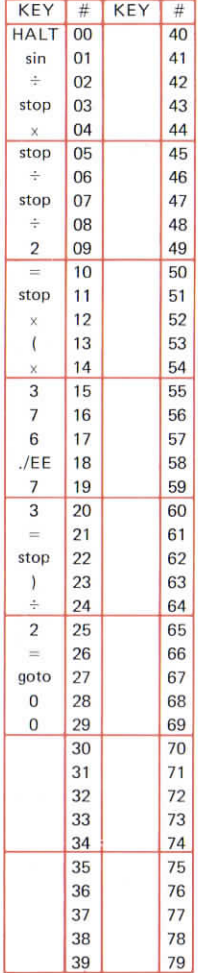

#### 34.2 **FIELD STRENGTH AND POYNTING VECTOR DUE TO AN ELECTRIC DIPOLE** direction of **W** propagation lds

$$
H_{pk} = \frac{1ds}{2\lambda r} \sin \theta
$$
  
\n
$$
F_{pk} = \mu_0 c H_{pk}
$$
  
\n
$$
P_{av} = \frac{E_{pk} H_{pk}}{2}
$$
  
\n
$$
\lambda = \text{wavelength}
$$

 $\mathsf{x}$ 

### Execution:

 $\theta$ /run/r/run/lds/run/ $\lambda$ /run/  $H_{nk}/run/E_{nk}/run/P_{av}$ 

# **RADIATION FROM A HALF WAVE DIPOLE**

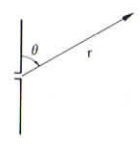

$$
H_{pk} = \frac{1}{2\pi r} \frac{\cos\left(\frac{\pi}{2}\cos\theta\right)}{\sin\theta}
$$
  
\n
$$
E_{pk} \approx 377 H_{pk}
$$
  
\n
$$
P_{av} = \frac{H_{pk}E_{pk}}{2}
$$
  
\n
$$
R_r \approx 79.2\Omega
$$
  
\n
$$
P_r = \frac{I^2 R_r}{2}
$$

 $\theta$  in degrees

### Execution:

 $1/\text{run/r/run}/\theta/\text{run/H}_{\text{pk}}/\text{run/E}_{\text{pk}}/$ run/P<sub>av</sub>/run/P,

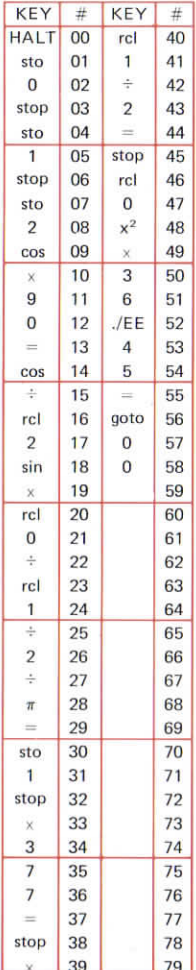

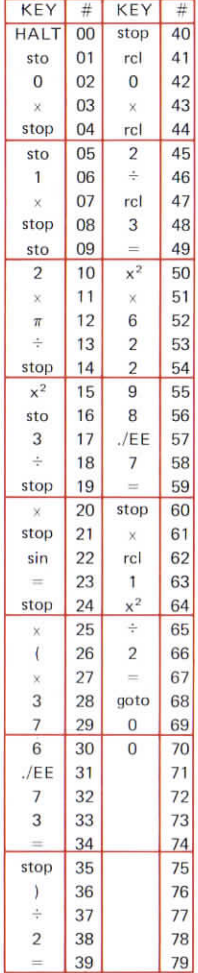

# **RADIATION**<sup>344</sup> FROM **LOOP (OR FERRITE) ANTENNA**

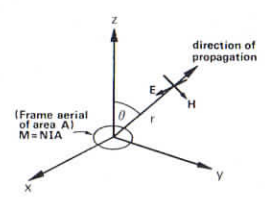

 $\frac{NIA}{\lambda^2 r}$  $E_{nk} = \mu_0 c H_{nk}$  $P_{av} = \frac{H_{pk}E_{pk}}{2}$ 

For Ferrite replace NIA by NIA  $\mu_{eff}$ 

$$
R_r = \left(\frac{NA}{\lambda^2}\right)^2 \times 62298.7
$$

$$
P_r = \frac{I^2 R_r}{2}
$$

#### Execution:

N/run/1/run/A/run/\/run/r/run/  $\theta$ /run/H<sub>pk</sub>/run/E<sub>pk</sub>/run/P<sub>av</sub>/  $run/R$ ,/run/P.

# MOTION **OF ELECTRON IN TRANSVERSE MAGNETIC FIELD**

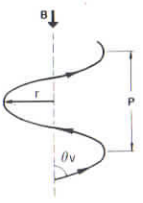

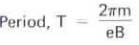

Radius of path,  $r = \frac{vT}{2\pi} \sin \theta$ 

Pitch of path,  $P = vT \cos \theta$ Where  $\theta =$  angle of injection

 $v =$  initial velocity

$$
= \sqrt{2\frac{e}{m}}V
$$

 $V =$  equivalent voltage

# Execution:

- (a)  $V/\text{run}/\theta/\text{run}/B/\text{run}/T/\text{run}/r/$  $run/P$
- (b) goto/1/2/v/run/ $\theta$ /run/B/run/  $T/\text{run}/r/\text{run}/P$

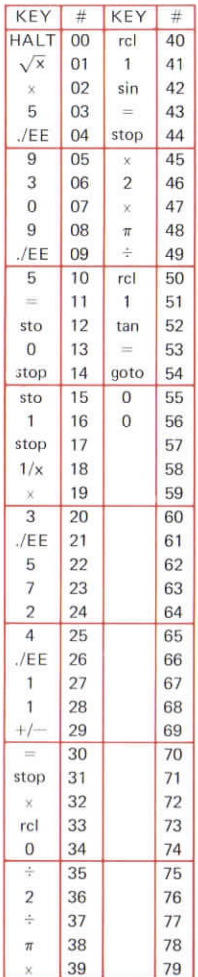

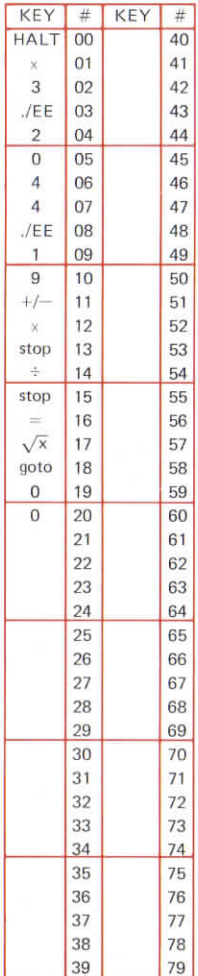

# **VELOCITY<sup>346</sup> OF AN ACCEL-ERATED ION**

- **M = mass of ion**
- **ne = charge on ion**
	- **V = accelerating potential (volts)**

$$
v~=~\sqrt{\frac{2neV}{M}}
$$

#### Execution:

V/run/n/run/M/run/v

# **ELECTRO-STATIC DEFLECTION IN A CATHODE RAY**

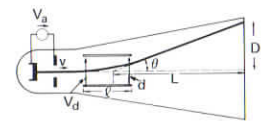

$$
\theta = \arctan \frac{\ell V_d}{2dV_a}
$$

 $D = \frac{\ell L V_d}{2dV_a}$ 

$$
S = \frac{\ell L}{2dV_a}
$$

### Execution:

 $V_a$ /run/l/run/ $V_d$ /run/d/run/ $\theta$ / L/run/S/run/D

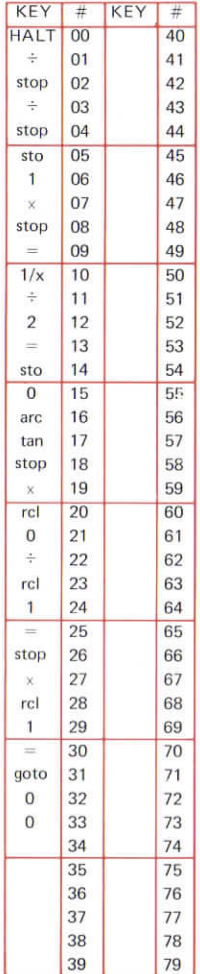

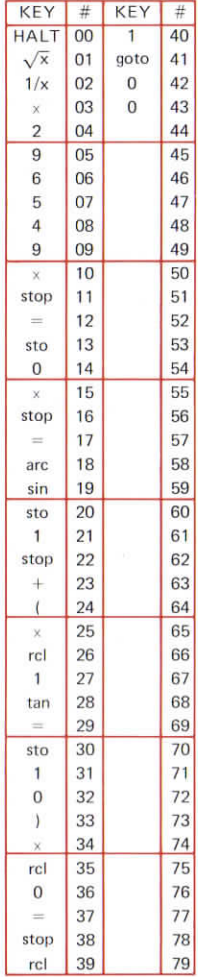

#### **MAGNETIC** 34.8 **DEFLECTION** IN A **CATHODE RAY TUBE**

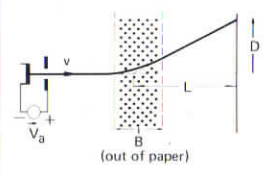

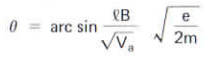

 $D = L \tan \theta$ 

$$
S \ \simeq \frac{\ell L}{\sqrt{V_a}} \quad \sqrt{\frac{e}{2m}}
$$

#### Execution:

 $V_2$ /run/ $\ell$ /run/B/run/ $\theta$ /  $1/run/S/run/D$ 

# **WAVELENGTH IN A WAVEGUIDE**

During signal transmission by wavequide, the wavelength within the wavequide is greater than the wavelength in an unbounded medium at the same frequency. The wavelength  $\lambda_n$ , in a rectangular waveguide is given by:

$$
\lambda_g \; = \; \frac{\lambda}{\sqrt{1-\left(\!\frac{n\lambda}{2a}\!\right)^{\!2}-\left(\!\frac{m\lambda}{2b}\!\right)^{\!2}}}
$$

for the n, m transmission mode, where  $\lambda$  is the wavelength in free space, and a,b are the wavequide dimensions.

This program computes the value of  $\lambda_n$  given the values of  $\lambda$ , a, b, n and m.

### Execution:

 $\lambda$ /run/a/run/b/run/n/run/m/ run/ $\lambda_a$ 

#### Example:

0.1/run/1/run/1/run/0/run/1/ run/0.10012

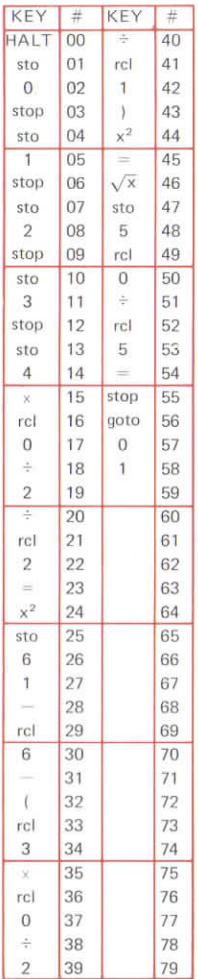

# **35.ELECTRICAL FOURIER ANALYSIS**

We express a periodic voltage as a Fourier series in the form

 $E(\omega t) = E_0 + \sum_{k=1}^{\infty} E_k \cos(k\omega t + \phi)$ 

The following programs find thé Fourier coefficients Ej and phase angles  $\phi_i$  given the peak voltage  $E_{\rm pk}$ 

- 35.1 Half wave rectification
- 35.2 Full wave rectification
- 35.3 Square wave
- 35.4 Triangular wave
- 35.5 Sawtooth wave
- 35.6 Rectangular puise of duty cycle d
- 35.7 Assymetric triangular wave

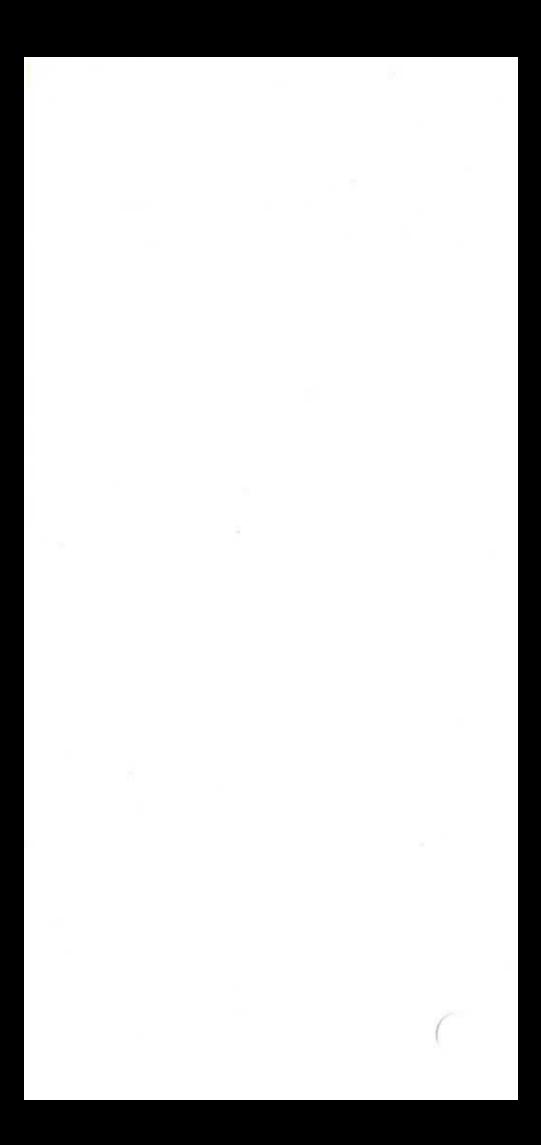
# **HALF WAVE RECTI-FICATION**

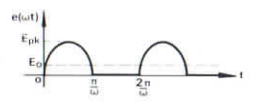

$$
E_0 = \frac{1}{\pi} E_{pk}
$$
  
\n
$$
E_1 = \frac{E_{pk}}{2} \phi_1 = \frac{3\pi}{2}
$$
  
\n
$$
E_{2n} = \frac{E_{pk}}{(4n^2 - 1)\pi} \phi_{2n} = 0
$$

 $E_{2n+1} = 0$ 

### Execution:

 $E_{\rm pk}/\text{run}/\textsf{n}/\textsf{run}/E_{\rm 2n}/\textsf{n}/\textsf{run}/E_{\rm 2n}$ ...

To enter new  $E_{\rm pk}$ goto/0/1/ $E_{\text{pk}}$ /run/...etc

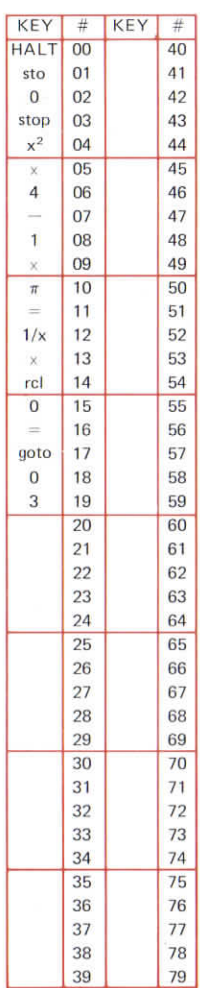

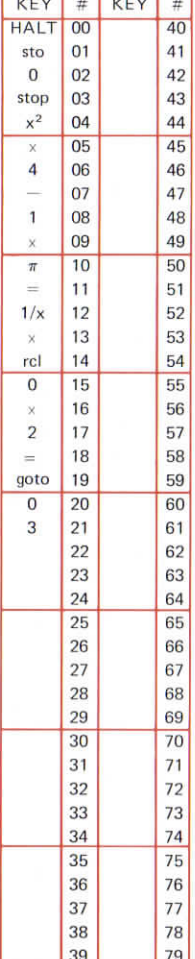

### **FULL WAVF RECTI-FICATION**

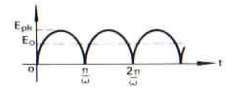

$$
E_0 = \frac{2}{\pi} E_{pk}
$$
  
\n
$$
E_{2n-1} = 0
$$
  
\n
$$
E_{2n} = \frac{2E_{pk}}{(4n^2 - 1)\pi}
$$
  
\n
$$
\phi_n = 0
$$

### Execution:

 $E_{\rm pk}/\text{run}/\text{n}/\text{run}/E_{\rm 2n}/\text{n}/\text{run}/E_{\rm 2n}$ . à.

To enter new  $E_{\rm pk}$ goto/0/1/ $E_{\rm pk}/\text{run}/\dots$ etc

# **SQUARE WAVE**

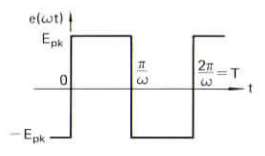

$$
E_{2n} = 0
$$
  

$$
E_{2n+1} = \frac{4E_{pk}}{(2n+1)\pi}
$$
  

$$
\phi_n = \frac{3\pi}{2}
$$

#### Execution:

 $E_{\rm pk}/\rm run/n/run/E_{2n-1}/n/$  $run/E_{2n-1}$ ...

To enter new  $E_{\text{pk}}$ : goto/0/1/Epk/run/etc

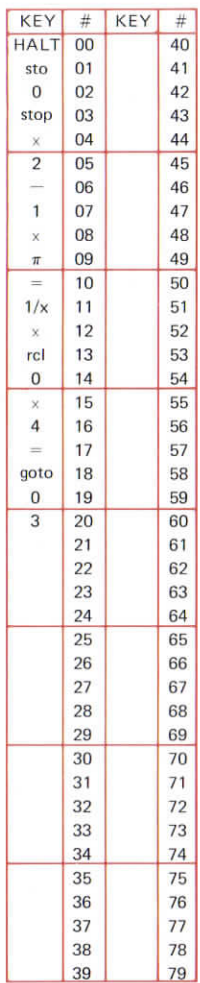

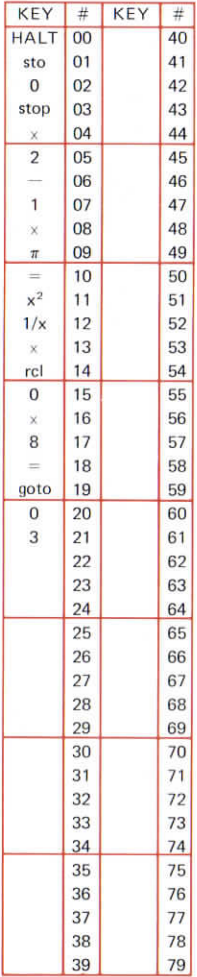

### **TRI-ANGULAR WAVE**

35.4

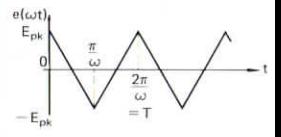

 $E_{2n-1} = \frac{8E_{pk}}{(2n-1)^2\pi^2}$  $E_{2n} = 0$  $\phi_n = 0$ 

#### Execution:

 $E_{\rm pk}/\text{run}/\text{n}/\text{run}/E_{\rm 2n-1}/\text{n}/$  $run/E_{2n-1} \ldots$ 

To enter new  $E_{pk}$ : goto/0/1/ $E_{\rm pk}/r$ un etc

# **SAWTOOTH WAVE**

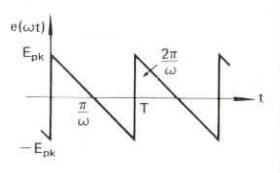

$$
E_0 = 0
$$
  
\n
$$
\phi_n = \frac{3\pi}{2}
$$
  
\n
$$
E_n = \frac{2}{n\pi} E_{pi}
$$

### Execution:

 $E_{\text{pk}}/$ run/n/run/ $E_n/n/r$ un/ $E_n...$ 

To enter new  $E_{\rm pk}$ goto/0/1/ $E_{\rm pk}/\text{run}$  . . . etc

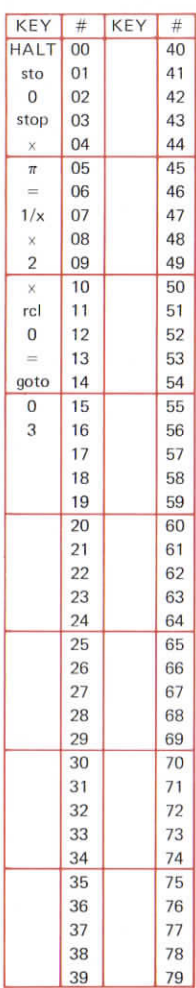

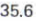

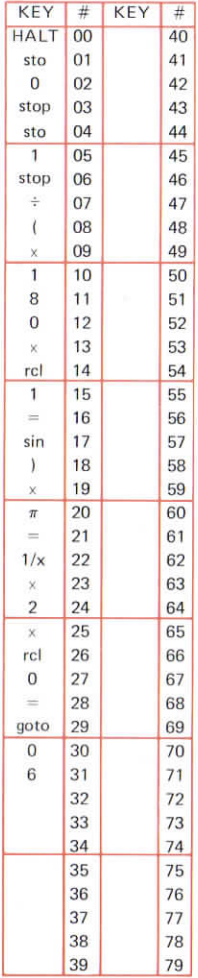

### **RECT ANGULAR PULSE TRAIN O DUTY CYCLE D**

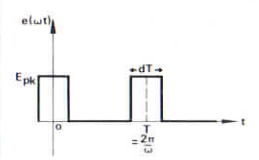

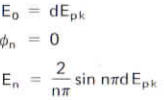

### Execution:

 $E_{nk}/run/d/run/n/run/E_n/n/$  $run/E_n...$ 

To enter new  $E_{pk}$  and d goto/0/1/E<sub>pk</sub>/run/d/run/etc

Error will occur if sin  $n\pi d = 0$ : clear /goto/0/7/n/run/...etc.

### ASYM-**METRICAL TRIANGULAR WAVE**

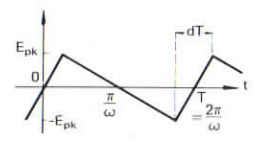

$$
E_0 = 0
$$
  
\n
$$
E_n = \frac{2 \sin n\pi d}{n^2 \pi^2 d(1-d)} E_{pk}
$$
  
\n
$$
\phi_n = \frac{3\pi}{2}
$$

#### Execution:

 $E_{\rm pk}/\text{run/d}/\text{run}/\text{n}/\text{run}/E_{\rm n}/\text{n}/\text{run}/E_{\rm n}$ 

To enter new  $E_{\rm pk}$ , d goto/0/1/E<sub>pk</sub>/run/d/run/...etc

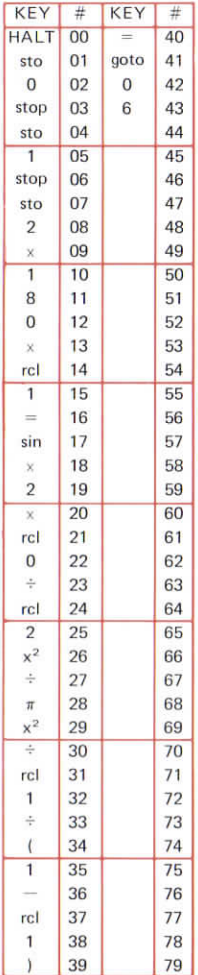

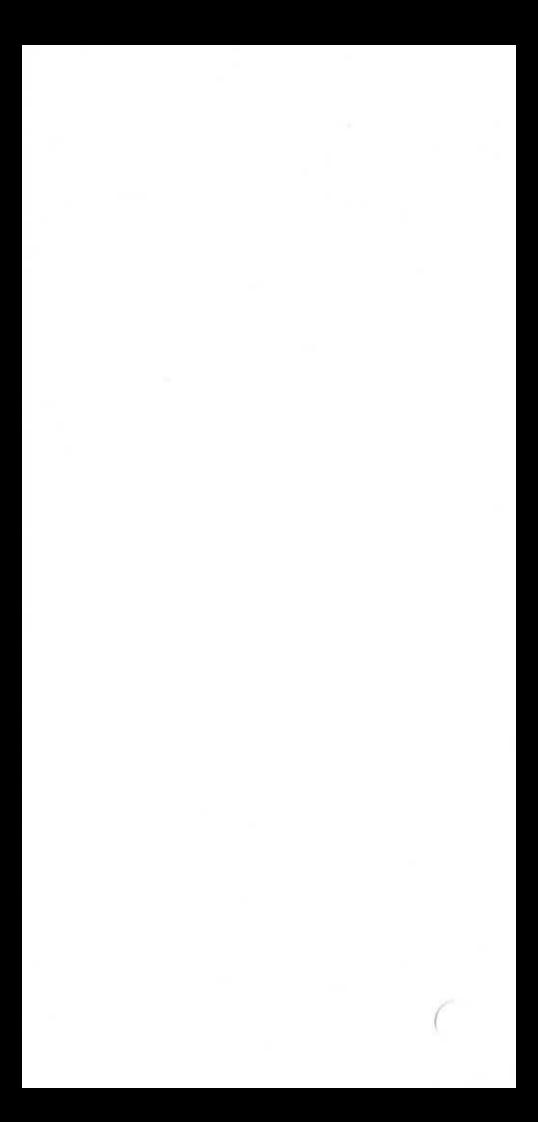

# 36. HEAT CONDUCTION SHAPE **FACTORS**

- 36.1 Cylinder
- 36.2 Sphere
- 36.3 Horizontal dise
- 36.4 Buried Sphere

In these programs  $F =$  shape factor

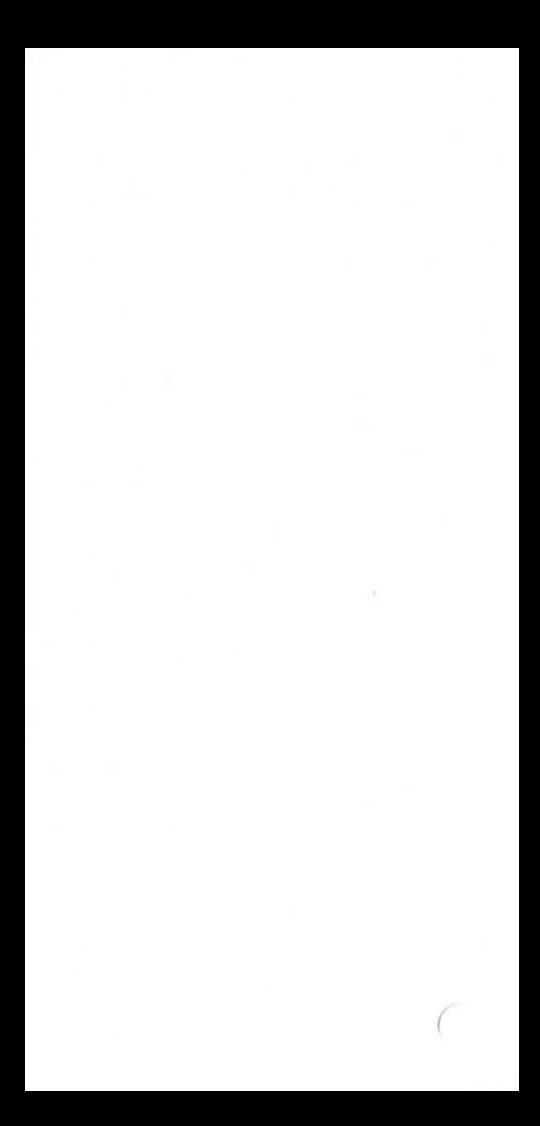

# **CYLINDER**

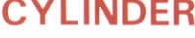

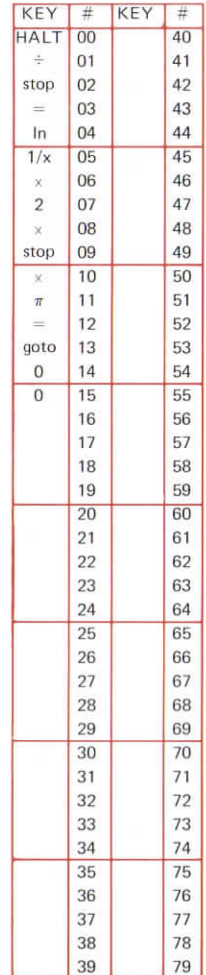

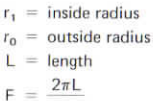

 $F = \frac{r_0}{\ln \frac{r_0}{r_1}}$ 

### Execution:

 $r_0$ /run/r<sub>1</sub>/run/L/run/F

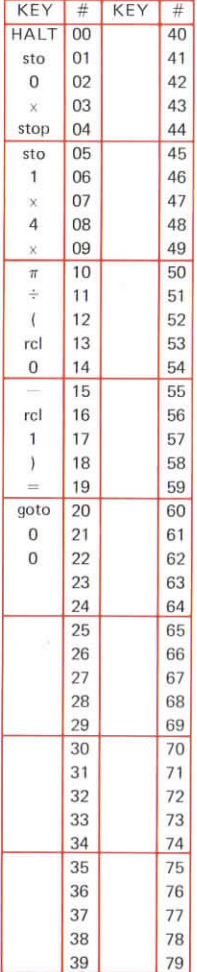

# **SPHERE**

- $r_0$  = outside radius  $r_1$  = inside radius<br> $F = \frac{4\pi r_0 r_1}{r_0 - r_1}$ 
	-

#### Execution:

 $r_0$ /run/r<sub>1</sub>/run/F

36.2

# **HORIZONTAL DISC**

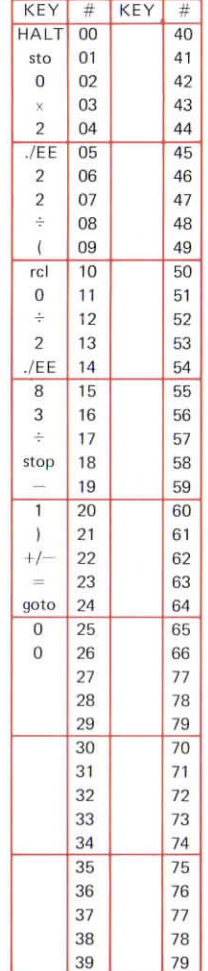

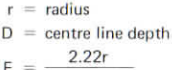

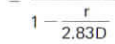

#### Execution:

r/run/D/run/F

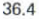

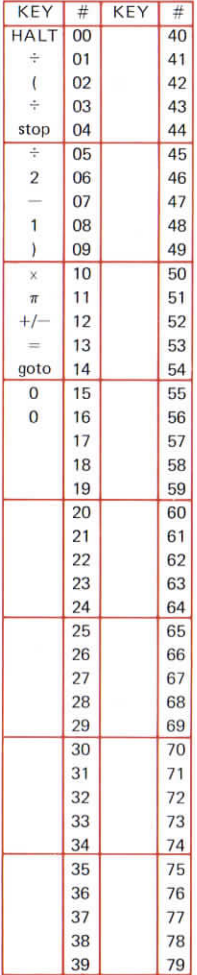

# **BURIED SPHERE**

 $r =$  radius  $D =$  centre line depth  $F = \frac{\pi r}{1 - \frac{r}{2D}}$ 

### Execution:

r/run/D/run/F

# 37. BEAM BENDING

- 37.1 One fixed end, single load at free end
- 37.2 One fixed end, uniformly distributed load
- 37.3 Simply supported beam, one central load
- 37.4 Simply supported beam, uniformly distributed load
- 37.5 Fixed at both ends, one central load
- 37.6 Fixed at both ends, one acentric load
- 37.7 Fixed at both ends, uniformly distributed load
- 37.8 One fixed end, one pinned end, rotation at fixed end
- 37.9 One fixed end, one pinned end, rotation at pinned end
- 37.10 Fixed at both ends, ends displaced

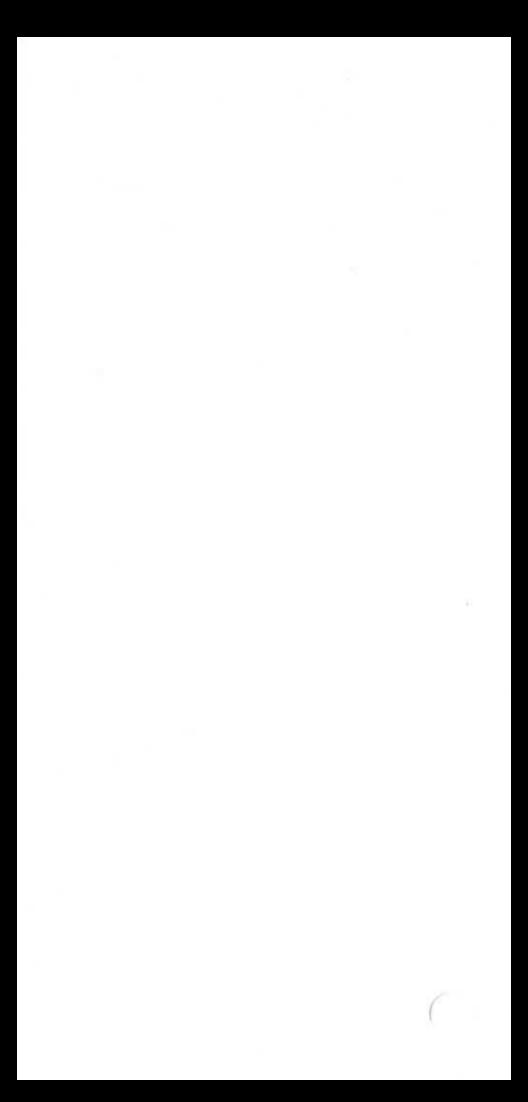

# **ONE FIXED END, LOAD W AT FREE END**

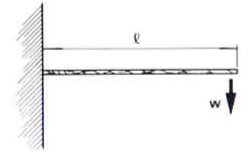

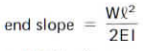

#### end deflection

 $WQ^3$  $3F1$ 

### Execution:

R/run/W/run/E/run/I/run/slope/ run/deflection

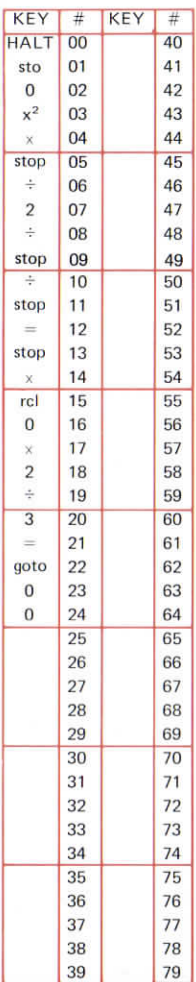

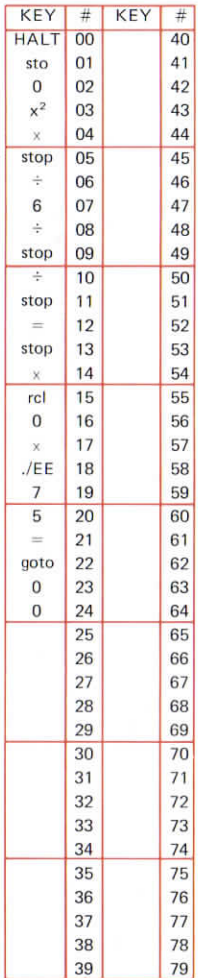

#### **ONE**  $37.2$ **FIXED END EQUALLY DISTRIB-UTED LOAD W**

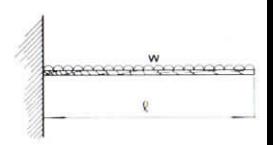

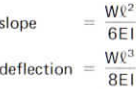

#### Execution:

0/run/W/run/E/run/1/run/slope/ run/deflection

# **SIMPLY SUPPORTED WITH CENTRAL LOAD W**

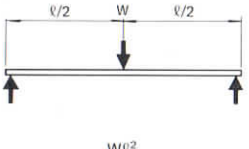

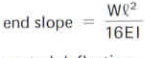

central deflection

Wg<sup>3</sup>  $=$ 48EI

#### Execution:

0/run/W/run/E/run/I/run/slope/ run/deflection

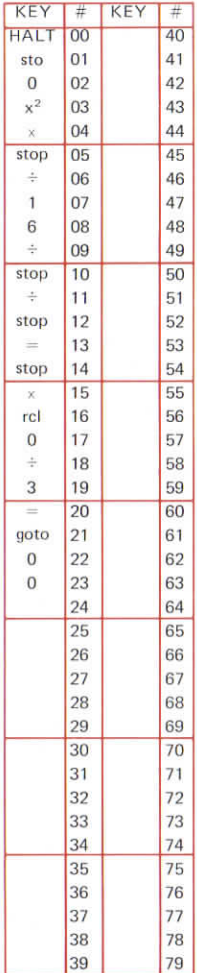

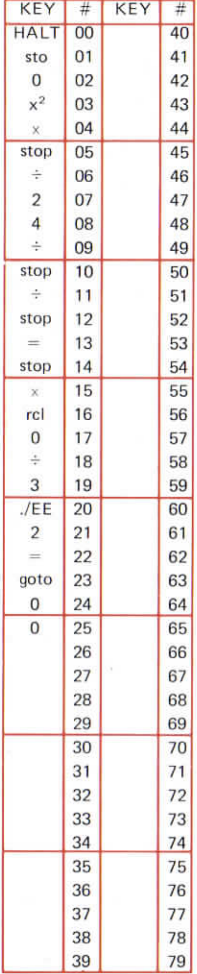

#### $37.4$ **SIMPLY SUPPORTED BEAM WITH DISTRIB-UTED LOAD**

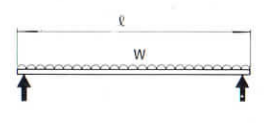

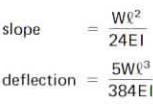

#### Execution:

- 0/run/W/run/E/run/I/run/slope/ run/deflection

### **BEAM WITH TWO FIXED ENDS AND CENTRAL LOADING W**

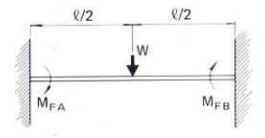

$$
M_{FA} = -\frac{W\ell}{8}
$$

$$
M_{FB} = \frac{W\ell}{8}
$$

central deflection

 $d = \frac{Wf^3}{2}$ 192EI

### Execution:

 $W$ /run/ $\frac{g}{F}$ un/ $E$ /run/l/run/ $M_{FB}$ /  $run/d$ 

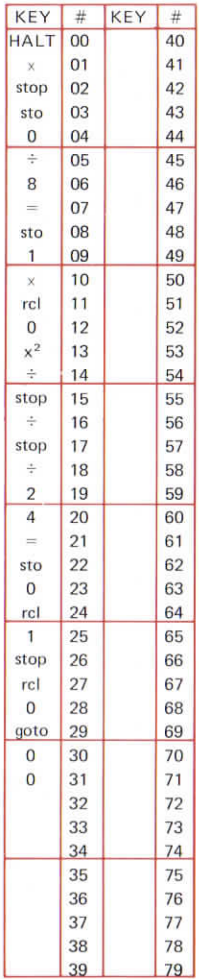

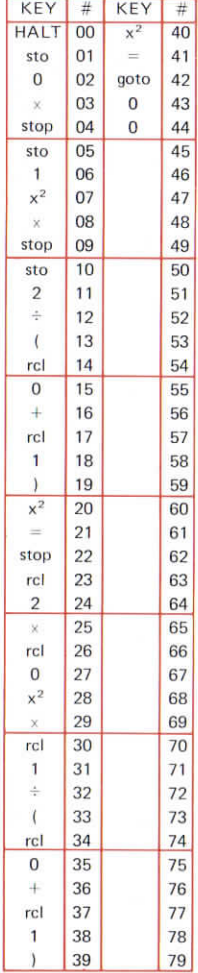

### **BEAM<sup>376</sup> FIXED AT BOTH ENDS WITH LOAD WATA DISTANCE a FROM END A**

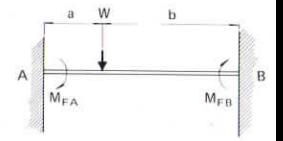

$$
M_{FA} = \frac{Wb^2a}{\ell^2}
$$

$$
M_{FB} = \frac{Wa^2b}{\ell^2}
$$

 $R = a + b$ 

#### Execution:

a/run/b/run/W/  $run/M_{FA}/run/M_{FB}$ 

### **TWO FIXED ENDS AND EVENLY DISTRIBUTED LOAD**

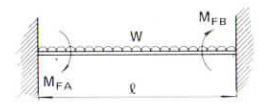

$$
M_{FA} = -\frac{W\ell}{12}
$$

$$
M_{FB} = \frac{W\ell}{12}
$$

$$
d = \frac{W\ell^3}{384EI}
$$

#### Execution:

W/run/l/run/M<sub>FB</sub>/E/run/l/run/d

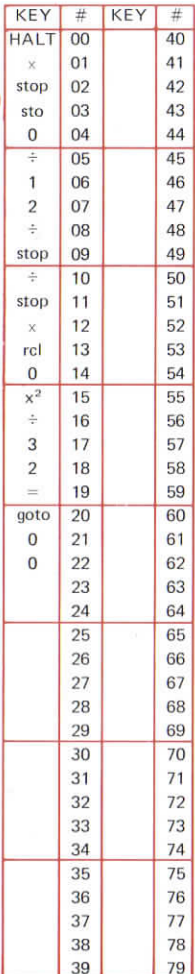

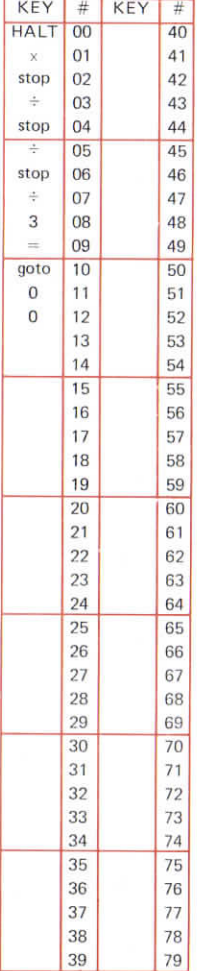

#### 37.8 ONE **FIXED END, ONE PINNED END-EFFECT** OF **ROTATION AT FIXED END**

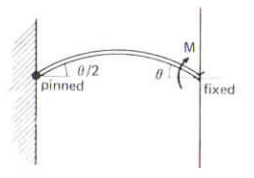

Applied moment  $= M$ 

MR  $end slope =$  $3F1$ 

#### Execution:

M/run/l/run/E/run/l/run/slope

### **ONE FIXED END, ONE PINNED END-ROTATION AT PINNED END**

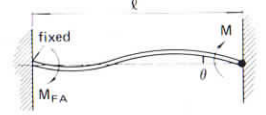

Applied moment  $= M$ 

MR slope  $=$  $\overline{AF}$ 

#### Execution:

M/run/l/run/E/run/l/run/slope

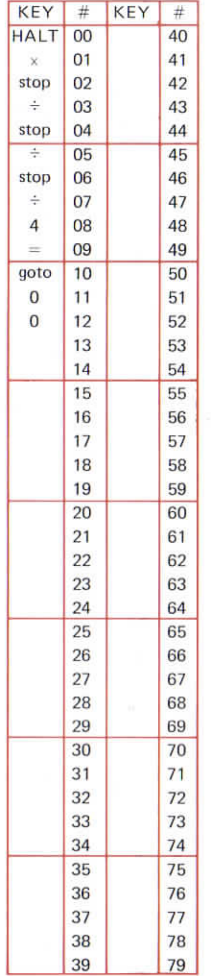

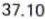

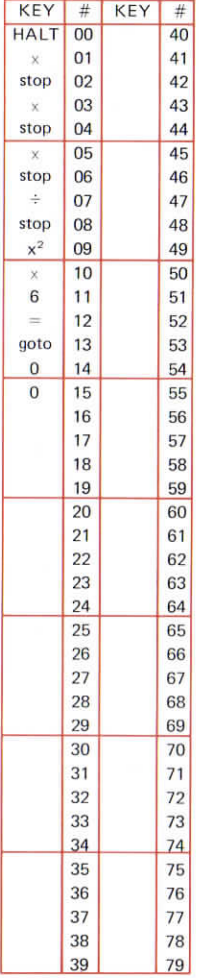

## **END DISPLACE-MENT AT BEAM FIXED AT BOTH ENDS**

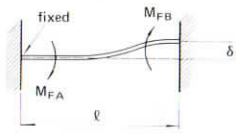

**Moments due to end disp lacement**

$$
M_{FA} = M_{FB} = \frac{6EI\delta}{\ell^2}
$$

#### Execution:

 $E$ /run/l/run/ $\delta$ /run/ $\ell$ /run/M<sub>FA</sub>

# **38. STRUTS-CRITICAL LOAD**

- 38.1 Strut pïnned at both ends
- 38.2 Fixed at one end, pïnned at the other
- 38.3 Fixed at both ends
- 38.4 Fixed at one end, free at thé other

38 1

# **CRITICAL LOAD ON STRUT PINNED AT BOTH ENDS**

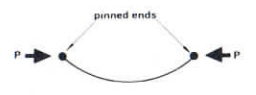

 $P_{\text{crit}} = \frac{\pi^2 E I}{\rho^2}$ 

### Execution:

 $E$ /run/l/run/  $\sqrt{\frac{p_{\text{crit}}}{p_{\text{crit}}}}$ 

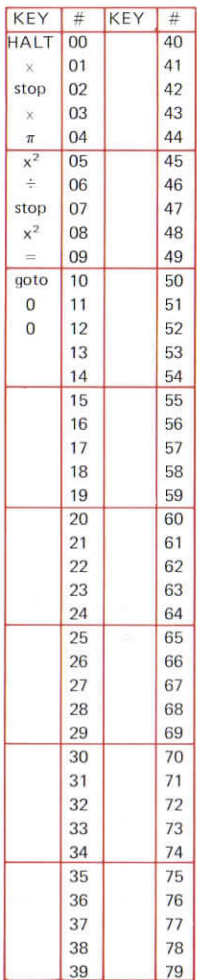

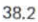

# **CRITICAL LOAD FOR STRUT FIXED AT** ONE **END,** PINNED **AT** THE **OTHER END**

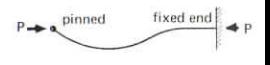

$$
P_{crit} = \frac{2\pi^2EI}{\varrho^2}
$$

#### Execution:

 $E/\text{run}/I/\text{run}/I$  $\frac{Q}{I}$ run/ $P_{crit}$ 

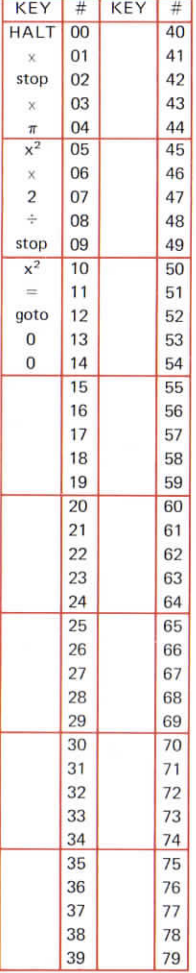

# **STRUT WITH TWO FIXED ENDS**

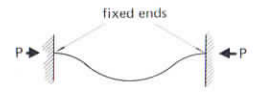

$$
P_{\text{crit}} = \frac{4\pi^2 E I}{\ell^2}
$$

### Execution:

 $E$ /run/l/run/ $\ell$ /  $run/P_{crit}$ 

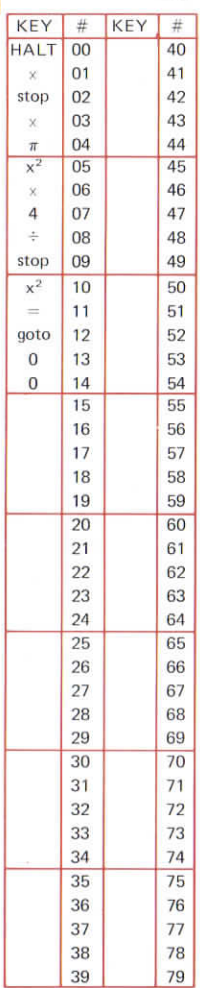

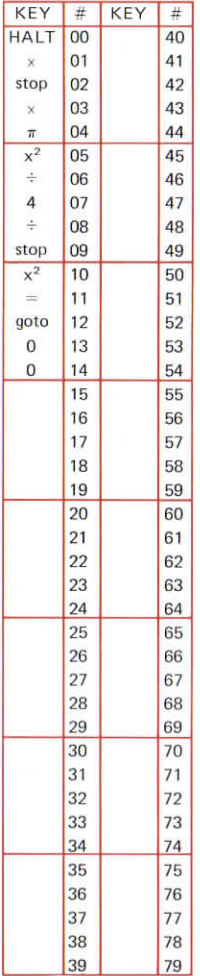

### **STRUT WITH ONE FIXED AND ONE FREE END**

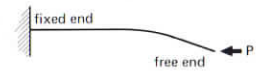

$$
P_{\rm crit} = \frac{\pi^2 EI}{4\ell^2}
$$

#### Execution:

E/run/l/run/  $Q$ run/ P<sub>crit</sub>

# **39. STRESS AND STRAIN**

- 39.1 Torsion of thin walled tube
- 39.2 Cylindrical pressure vessel
- 39.3 Complex stress longitudinal stress
- 39.4 Complex stresses under torque
- 39.5 Elastic strain energy

 $\sim$   $\sim$ 

### **TORSION OF THIN WALLED TUBE**

Torque =  $2\pi r^3 tG \frac{\theta}{l}$ 

 $\frac{\theta}{1}$  = twist per unit length  $-$  angular deflection

length

#### Execution:

r/run/t/run/G/run/ $\frac{\theta}{I}$ /run/torque

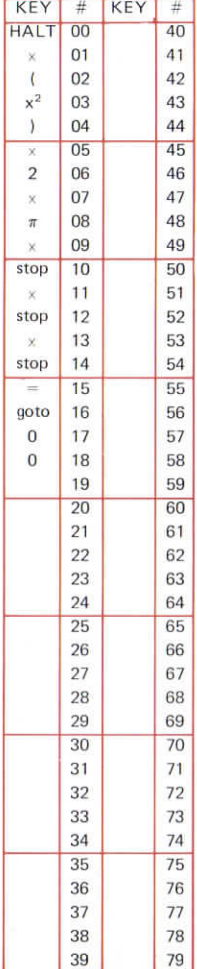

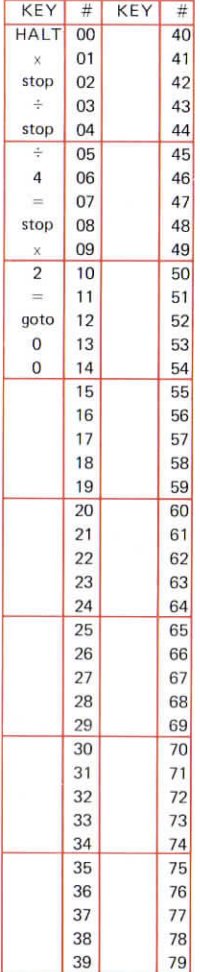

# **CYLINDRICAL PRESSURE VESSEL**

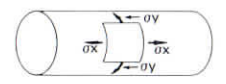

Longitudinal **stress.**

$$
\sigma_{x} = \frac{pd}{4t}
$$

**Hoop stress,**

$$
\sigma_{\gamma} = \frac{pd}{2t}
$$

#### Execution:

p/run/d/run/t/run/a<sub>x</sub>/run/a<sub>v</sub>
# **COMPLEX STRESSES**

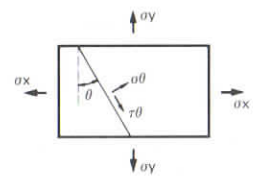

$$
\sigma_{\theta} = \frac{\sigma_{x} + \sigma_{y}}{2} + \frac{\sigma_{x} - \sigma_{y}}{2} \cos 2\theta
$$

$$
\tau_{\theta} = \frac{\sigma_{x} - \sigma_{y}}{2} \sin 2\theta
$$

### Execution:

 $\theta/\mathsf{run}/\sigma_\mathsf{x}/\mathsf{run}/\sigma_\mathsf{y}/\mathsf{run}/\sigma_\theta/\mathsf{run}/\tau_\theta$ 

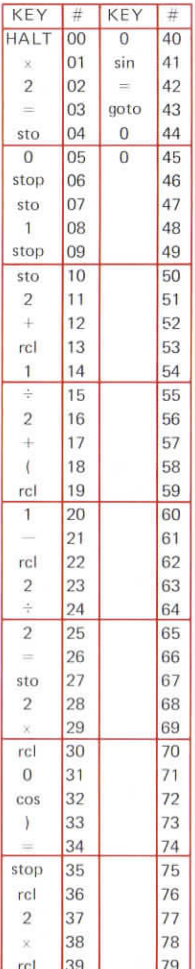

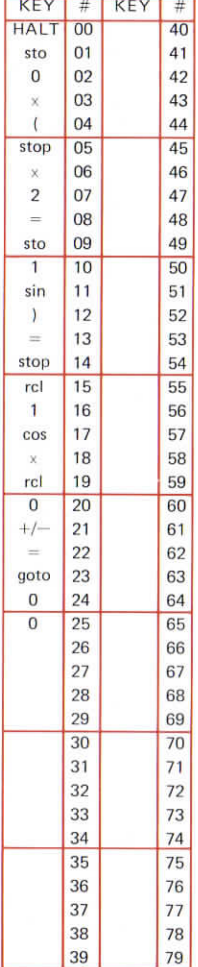

## **COMPLEX**<br>STRESSES 39.4

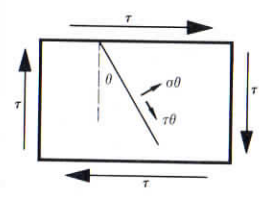

 $\sigma_{\theta} = \tau \sin 2\theta$  $\tau_{\theta} = -\tau \cos 2\theta$ 

### Execution:

 $\tau/\text{run}/\theta/\text{run}/\sigma_\theta/\text{run}/\tau_\theta$ 

### **ELASTIC STRAIN** ENERGY

In tension,  

$$
S_1 = \frac{\sigma^2}{2E}
$$

In torsion,

$$
S_{\tau} = \frac{\tau^2}{2G}
$$

### Execution:

(a)  $\sigma$ /run/E/run/S, (b)  $\tau$ /run/G/run/S,

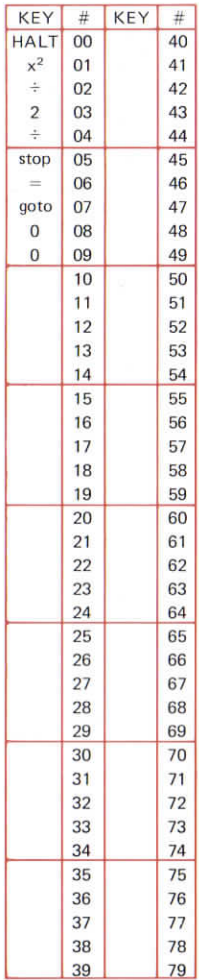

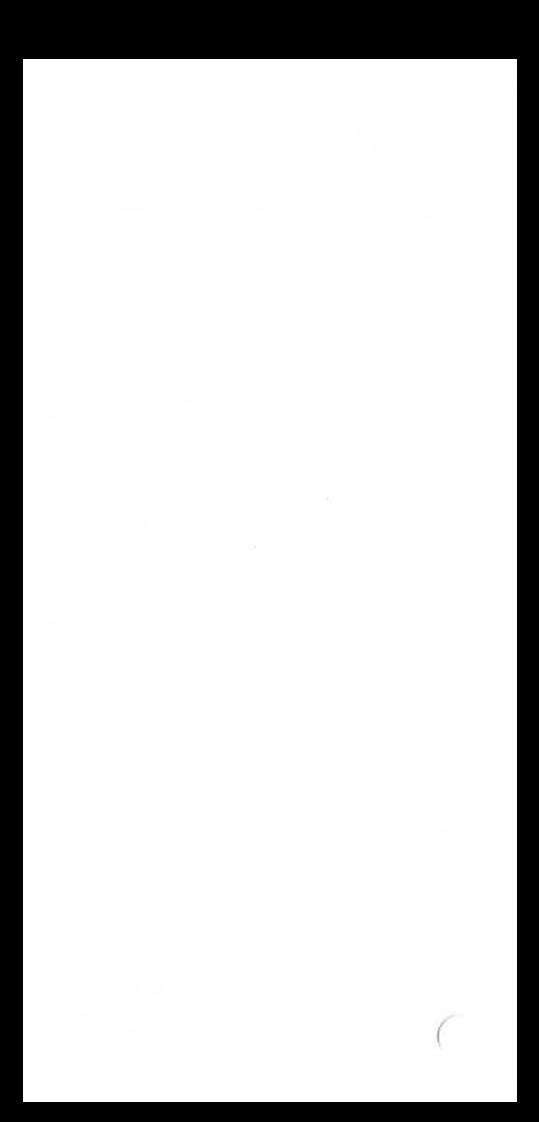

# **40. ELASTIC AND PLASTIC SECTION MODULI**

- 40.1 Solid rectangular section
- 40.2 Thin walled rectangular box
- 40.3 Solid circular section
- 40.4 Thin walled circular tube
- $40.5$  Thin I section
- $40.6$  Thin I section

In this section:

 $Z_e$  = elastic section modulus  $Z_p$  = plastic section modulus  $S = \frac{-p}{7}$  = shape factor  $\mathcal{L}_e$ 

### **SOLID** RECT-ANGULAR **SECTION**

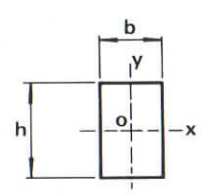

$$
Z_{e}^{\gamma} = \frac{b^{2}h}{6}
$$

$$
Z_{p}^{\gamma} = \frac{b^{2}h}{4}
$$

$$
S = 1.5
$$

$$
Z_{e}^{z} = \frac{bh^{2}}{6}
$$

$$
Z_{p}^{z} = \frac{bh^{2}}{4}
$$

### Execution:

b/run/h/run/ $Z_e$  for  $C_v$ /run/  $Z_p$  for  $C_v$ /run/ $Z_e$  for  $C_z$ /run/  $Z_p$  for  $C_z$ 

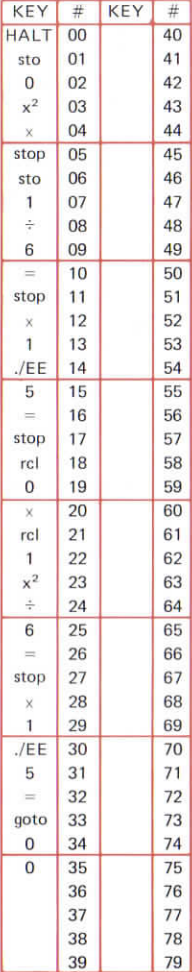

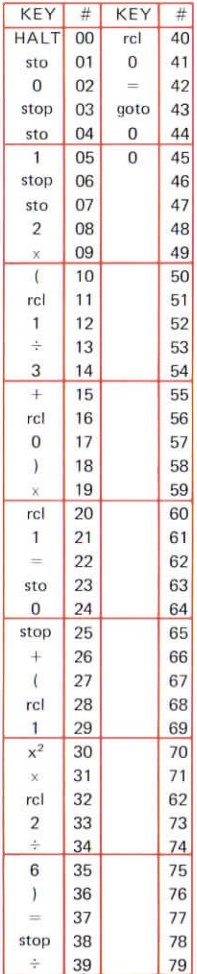

### **THIN WALLED RECT-ANGULAR BOX**

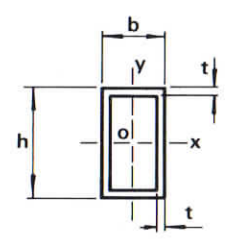

Axis C<sub>y</sub>:  
\n
$$
Z_e = bt \left( h + \frac{b}{3} \right)
$$
\n
$$
Z_p = bt \left( h + \frac{b}{2} \right)
$$
\n
$$
S = \frac{h + \frac{b}{2}}{h + \frac{b}{3}}
$$

### Execution:

h/run/b/run/t/run/Z<sub>e</sub>/run/Z<sub>p</sub>/  $run/S$ 

### **SOLID CIRCULAR SECTION**

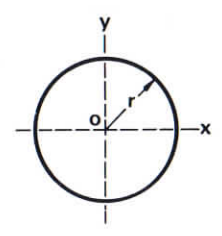

$$
Z_e = \frac{\pi r^3}{4}
$$
  
\n
$$
Z_p = \frac{4r^3}{3}
$$
  
\n
$$
S = \frac{16}{3\pi} = 1.697953
$$

#### Execution:

 $r/run/Z_{p}/run/Z_{p}$ 

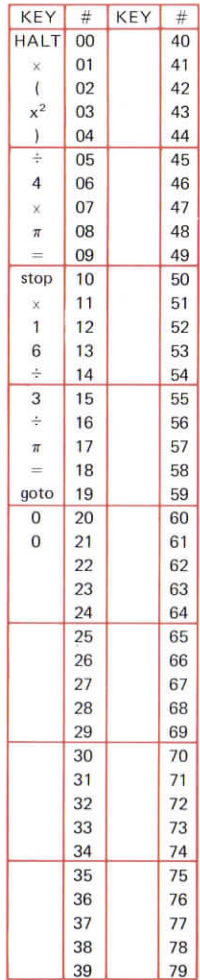

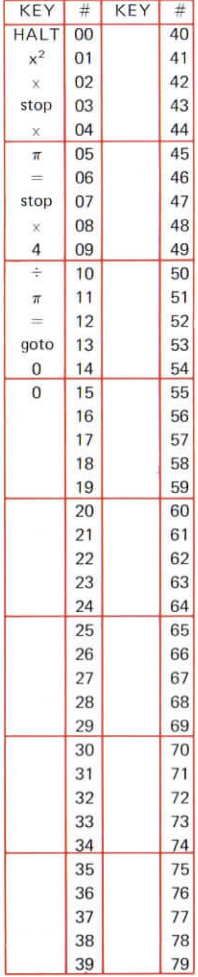

### **THIN WALLED CIRCULAR TUBE**

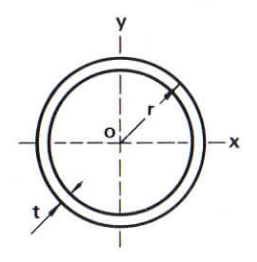

$$
Z_e = \pi r^2 t
$$
  
\n
$$
Z_p = 4r^2 t
$$
  
\n
$$
S = \frac{4}{\pi} = 1.273240
$$

### Execution:

$$
r/\text{run}/t/\text{run}/Z_e/\text{run}/Z_p
$$

40.4

# **THIN** I **SECTION**

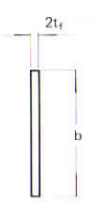

### Axis  $C_v$ :  $Z_e = \frac{b^2 t_f}{3}$  $Z_p\ =\frac{b^2t_f}{2}$  $S = 1.5$

### Execution:

 $b/run/t_f/run/Z_p/run/Z_p$ 

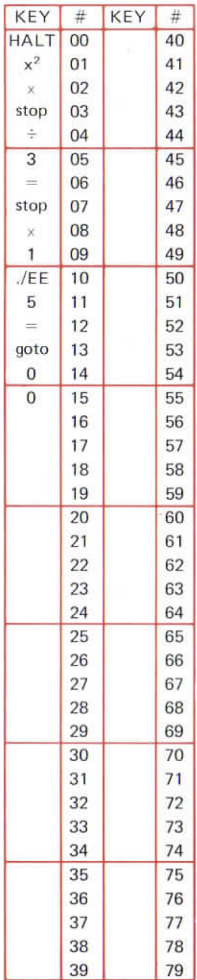

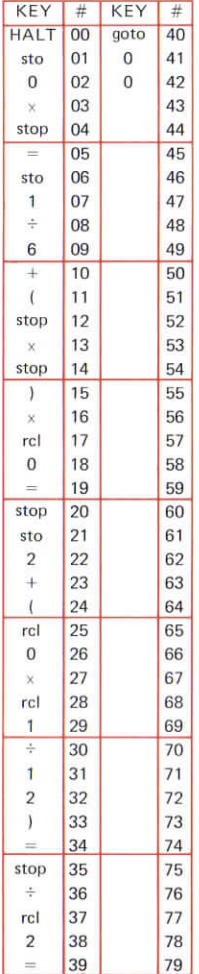

# **Ze** AND Zp FOR **THIN T SECTION**

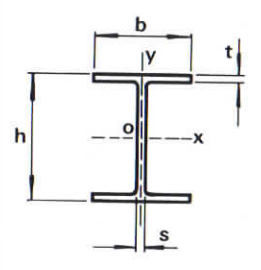

Axis C<sub>y</sub>:  
\n
$$
Z_e = h \left( bt + \frac{hs}{6} \right)
$$
\n
$$
Z_p = h \left( bt + \frac{hs}{4} \right)
$$
\n
$$
S = \frac{bt + \frac{hs}{4}}{bt + \frac{hs}{6}}
$$

### Execution:

h/run/s/run/b/run/t/run/ Z<sub>a</sub>/run/ Zp/run/S

# **41. ELECTRONIC CIRCUIT DESIGN**

- 41.1 Wavelength/frequency conversion
- 41.2 Reactance/frequency conversion
- 41.3 Decibel conversion
- 41.4 Magnitude and phase of an impedance
- 41.5 Resistors in paralle!
- 41.6 Voltage drop across resistive voltage divider
- 41.7 Resistance required to attain a given voltage drop
- 41.8 Resistance required to attain a given attenuation
- 41.9 Résistive L-pad
- 41.10 Impedance of a series circuit
- 41.11 Parallel to series conversion, R—X circuit
- 41.12 Parallel to series conversion, Z—X circuit
- 41.13 Parallel to series conversion, Z—Z circuit, (i)

41.14 Parallel to series conversion Z—Z circuit, (ii)

- 41.15 T-type resistive attenuator section
- 41.16 II-type resistive attenuator section
- 41.17 Lattice attenuator section
- 41.18 II to T network transformation
- 41.19 T to II network transformation
- 41.20 Simple filters
- 41.21 Twin T-network
- 41.22 Simple L-R and C-R circuits
- 41.23 Damping factor and overshot
- 41.24 Transfer function of a long trailed pair
- 41.25 Single tuned circuit with losses

## **WAVE LENGTH/ FREQUENCY CONVERSION**

 $\nu\lambda = c$ 

 $\blacksquare$ 

#### Execution:

- **(a) Wêtvelength in** metres/run/ **frequency in Hertz**
- (b) Frequency in Hertz/run/ wavelength in metres

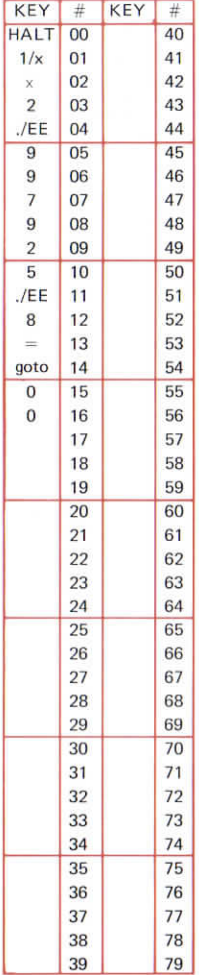

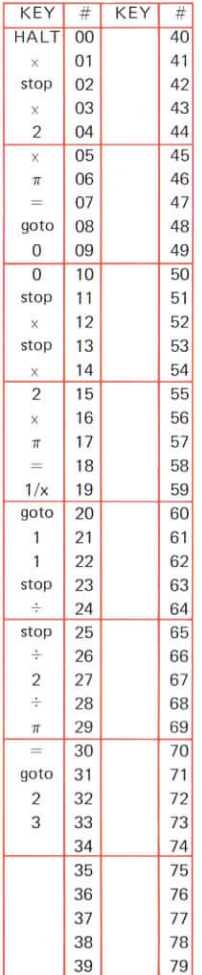

# **REACTANCE FREQUENCY CON-VERSIONS**

$$
X_C~=~\frac{1}{2\pi\nu C}
$$

 $X_L = 2\pi\nu L$ 

### Execution:

(a)  $qoto/0/1/L/run/\nu/run/X_L$ 

- (b) goto/1/2/C/run/ $\nu$ /run/ $X_c$
- (c) goto/ $1/2/X_C$ /run/ $\nu$ /run/C
- (d) goto/1/2/C/run/ $X_c$ /run/ $\nu$
- (e)  $goto/2/4/X_L/run/\nu/run/L$
- (f)  $qoto/2/4/X_1/run/L/run/v$

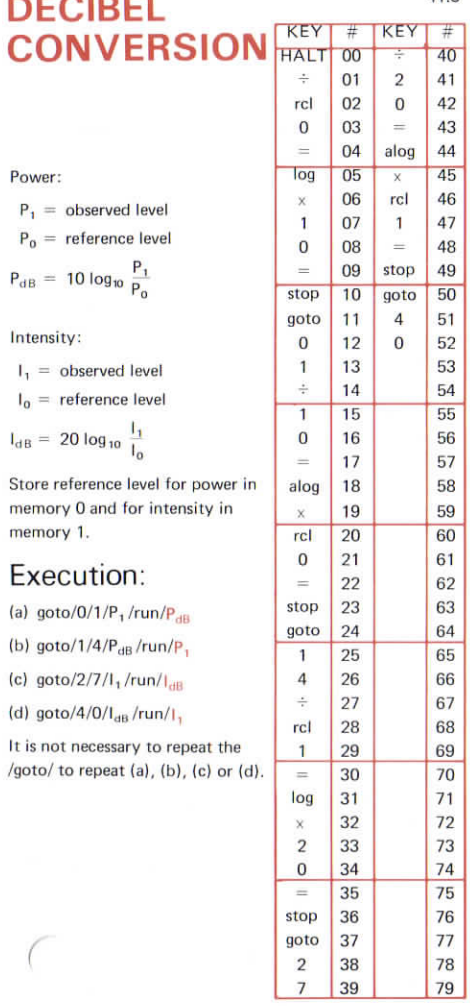

I

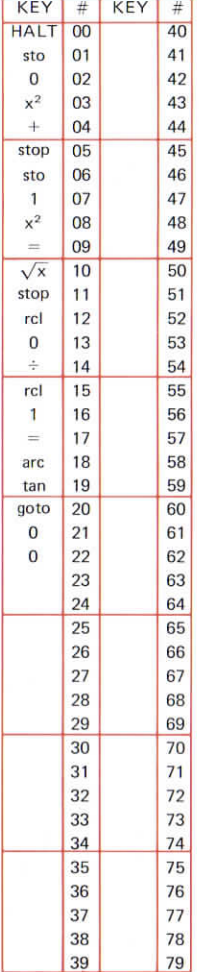

# **MAGNITUDE AND PHASE OF IMPEDANCE**

$$
Z = R + jX
$$

$$
= |Z|e^{j\phi}
$$

$$
|Z| = \sqrt{R^2 + X^2}
$$

$$
\phi = \arctan\left(\frac{X}{R}\right)
$$

Answer in degrees.

#### Execution:

X/run/R/run/|Z,/run/

# **RESISTORS IN PARALLEL**

#### Pre-execution:

 $C/\text{sto}/0$ 

#### Execution:

 $R_1$ /run/ $R_2$ /run/ $\frac{R_1 R_2}{R_1 + R_2}$ /run/ $R_3$ 

 $/$ .../ $R_n$ /run/ $R_{\text{par}}$ 

To find resistor  $R_2$  such that parallel combination of

 $R_1$  and  $R_2 = R$ :

 $R$ /run/ $R_1$ /<sup>+</sup>/-/run/ $R_2$ 

This program can also be used for capacitors in series, inductors in parallel and conductors in series.

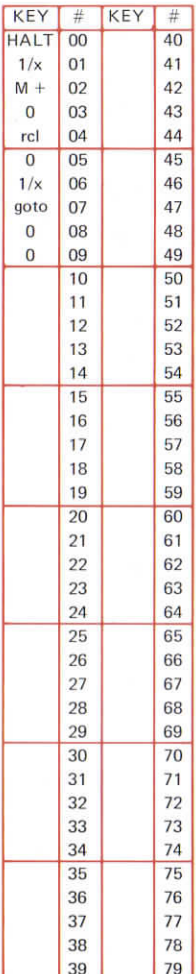

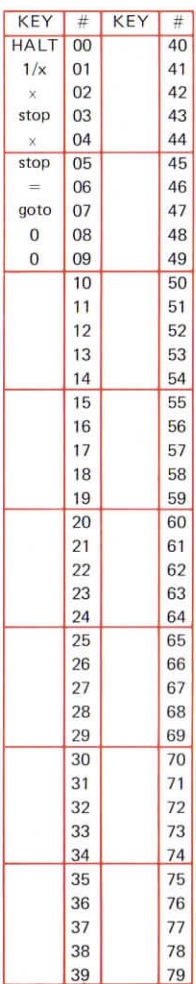

### **RESISTIVE<sup>416</sup> VOLTAGE** DIVIDER

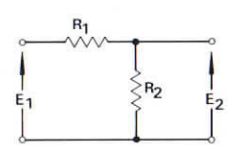

 $R = R_1 + R_2$ 

### Execution:

 $R/run/R_2/run/E_1/run/E_2$ 

### **RESISTIVE VOLTAGE DIVIDER**

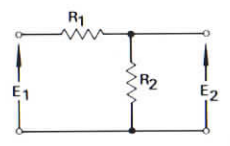

 $R = R_1 + R_2$ 

### Execution:

 $R/run/E_1/run/E_2/run/R_1/run/R_2$ 

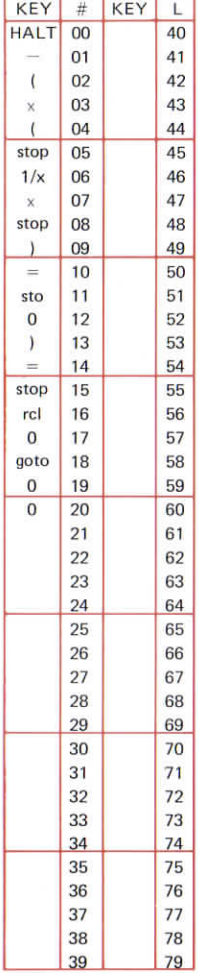

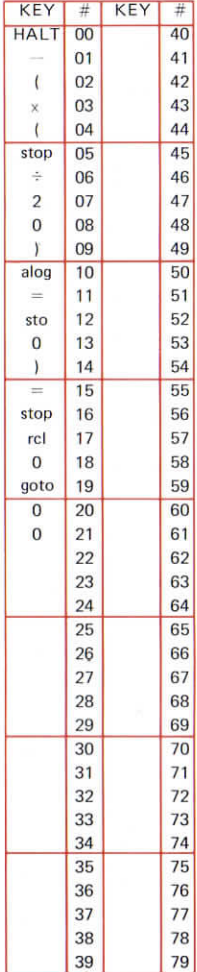

## **RESISTIVE 41.8 VOLTAGE DIVIDER**

(also autotransformer of negligible resistance)

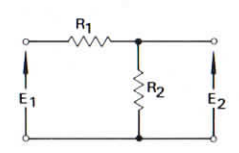

$$
R = R_1 + R_2
$$
  

$$
A = 20 \log \frac{E_2}{E_1}
$$

#### Execution:

R/run/A/run/R, /run/R,

## **RESISTIVE** L-PAD-**MATCHING IMPEDANCES**

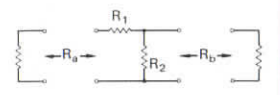

$$
R_1 = \sqrt{R_a (R_a - R_b)}
$$
  
\n
$$
R_2 = \frac{R_a R_b}{R_1}
$$
  
\n
$$
A_v = 20 \log \frac{R_a - R_1}{R_a}
$$
  
\n
$$
A_i = 20 \log \frac{R_a}{R_a + R_1}
$$
  
\n
$$
G = 10 \log \frac{R_a - R_1}{R_a + R_1}
$$

### Execution:

 $R_a$ /run/ $R_b$ /run/ $R_1$ /run/ $R_2$ /run/ $A_v$ /run/A<sub>i</sub>/run/G

Restriction:  $R_a > R_b$ 

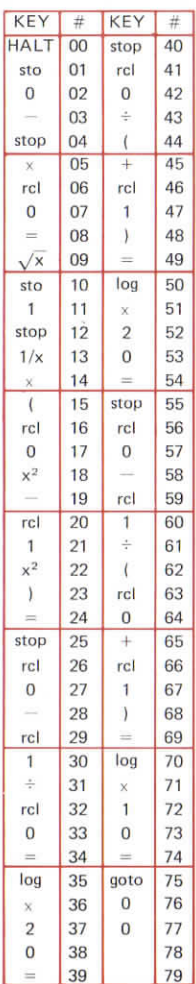

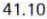

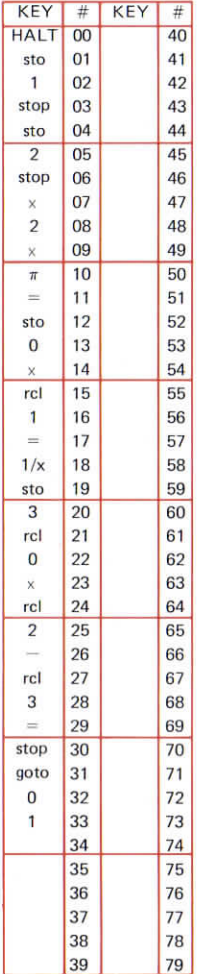

# **IMPEDANCE OF A SERIES CIRCUIT**

The impedance of a circuit consisting of a resistor, a capacitor and an inductor is series thus

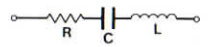

is given at any frequency, f, by  $Z = R + iX$ 

where

$$
X\ =\ \omega L-\frac{1}{\omega C}
$$

and

 $\omega = 2\pi f$ 

This program computes the value of the reactance, X, given the values of f, L and C.

#### Execution:

C/run/L/run/f/run/X

Example:

 $10^{-3}/$ run/ $10^{-3}/$ run/1000/run /6. 1240305

# **CONVERSION OF A PARALLEL CIRCUIT TO AN EQUIVALENT SERIES CIRCUIT** R<sub>1</sub> x. The impedance of the parallel circuit is given by

 $Z = \frac{R_1X_1^2 + jX_1R_1^2}{X_1^2 + R_2^2}$ 

Therefore, the equivalent series circuit has resistance.

 $R = \frac{R_1 X_1^2}{X_1^2 + R_2^2}$ 

and reactance,

 $X = \frac{X_1 R_1^2}{X_1^2 + R_2^2}$ 

This program computes the values of R and X given thé values of  $R_1$  and  $X_1$ .

Execution: X,/run/R,/run/R/run/X Example:

3/run/4/run/l.44/run/1.92

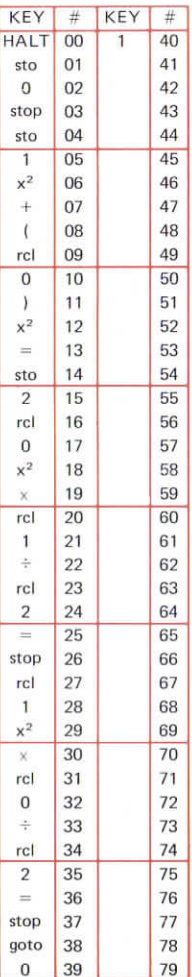

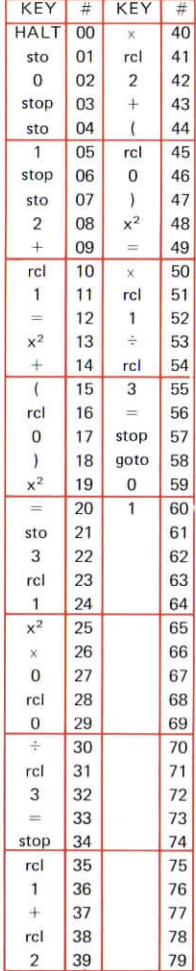

# **CONVER-<sup>411</sup> <sup>2</sup> SIONOF A PARALLEL CIRCUIT TO AN EQUIVAL FN SERIES CIRCUIT**

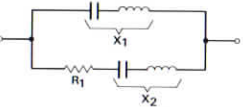

The impedance of the parallel circuit is given by  $\frac{(1)(R_1^2 + X_2)(X_1+X_2)}{1 + X_2^2 + R_1^2}$ 

Therefore, the equivalent series circuit has resistance

$$
R = \frac{R_1 X_1^2}{(X_1 + X_2)^2 + R_1^2}
$$

and reactance

$$
X = \frac{X_1(R_1^2 + X_2(X_1 + X_2))}{(X_1 + X_2)^2 + R_1^2}
$$

This program computes the values of R and X given the values of  $R_1$ ,  $X_1$  and  $X_2$ 

#### Execution:

 $R_1$ /run/ $X_1$ /run/ $X_2$ /run/ $R$ /run/ $X$ 

### Example:

5/run/3/run/2/run/0.9/run/2.1

# **CONVERSION OF A PARALLEL CIRCUIT TO AN EQUIVALENT SERIES CIRCUIT**

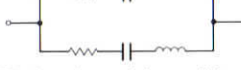

The impedance of the parallel circuit is given by  $Z = R + iX$ 

#### where

- $R = \{(X_1 + X_2)(X_1R_2 + R_1X_2) +$  $(R_1 + R_2)(R_1R_2 - X_2X_2)/D$  $X = \{ (R_1 + R_2)(X_1R_2 + R_1X_2) -$
- $(X_1 + X_2)(R_1R_2 X_1X_2)/D$ where  $D = (R_1 + R_2)^2 + (X_1 + X_2)^2$

Therefore, the equivalent series circuit has resistance R and reactance X. This program computes thé value of R given the values of  $R_1$ ,  $R_2$ ,  $X_1$  and  $X_2$ . The next program computes thé value of X.

#### Execution:

 $R_1$ /run/ $R_2$ /run/ $X_1$ /run/ $X_2$ /run/ $R$ 

#### Example:

1/run/3/run/2/run/1/run/1

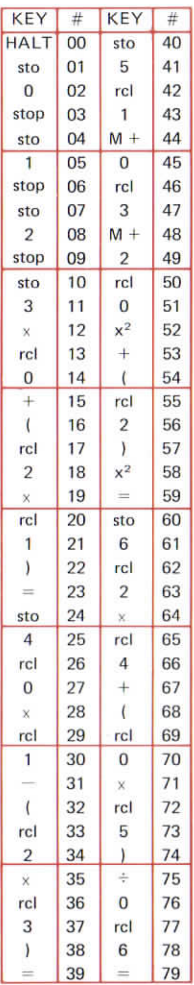

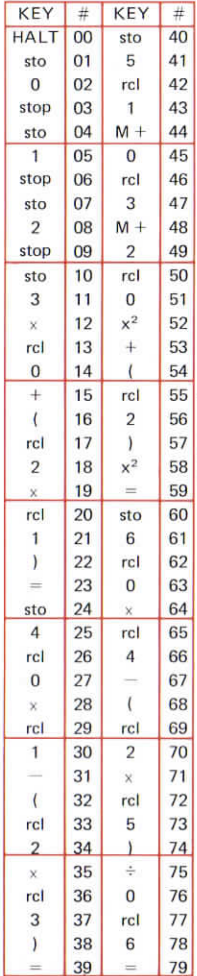

### **CONVERSION OF A PARALLEL CIRCUIT TO AN EQUIVALENT SERIES CIRCUIT**  $\longrightarrow$   $\longrightarrow$ I1 vw—|1 *"•*

This program computes thé reactance, X, of the series circuit équivalent to thé parallel circuit described for thé previous program.

#### Execution:

 $R_1$ /run/ $R_2$ /run/ $X_1$ /run/ $X_2$ /run/ $X$ 

### Example:

1/run/3/run/2/run/2/run/1.125

### **RESISTIVE ATTEN-UATOR SECTIONS T-TYPE**

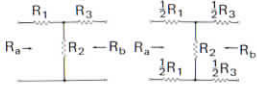

 $R_0 = \sqrt{R_a R_b}$ 

$$
\rho = \frac{\mathsf{R}_{\mathsf{a}}}{\mathsf{R}_{\mathsf{o}}} = \frac{\mathsf{R}_{\mathsf{o}}}{\mathsf{R}_{\mathsf{b}}}
$$

Design attenuation, a,

$$
= \sqrt{a_v a_i}
$$

Power attenuation, A,

 $=$  -20 log a.

Forward voltage transfer ratio

$$
= a_{\mathbf{v}} = \frac{a}{\rho}.
$$

Forward current transfer ratio

$$
= a_i = a \rho.
$$

Restriction:  $a < 1$ .

$$
R_1 = \frac{\rho(1 + a^2) - 2a}{1 - a^2} R_0
$$
  

$$
R_2 = \frac{2a}{1 - a^2} R_0
$$

$$
R_3 = \frac{1}{\rho} \frac{(1+a^2)-2a}{1-a^2} R_0
$$

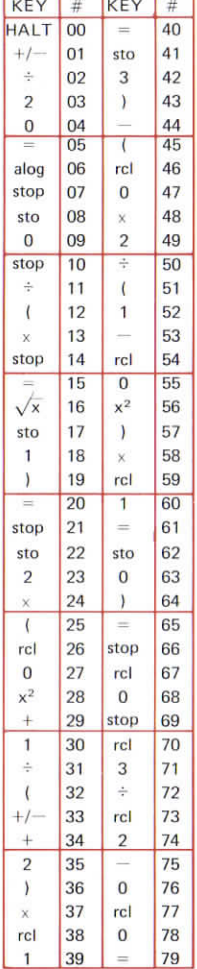

#### Execution:

(a)  $A/\text{run}/a/\text{run}/R_a/\text{run}/R_b/\text{run}/\rho$ /run/ $R_1$ /run/ $R_2$ /run/ $R_3$ 

or

(b) goto/0/8/a/run/ $R_a$ /run/ $R_b$ /run/ $\rho$ /run/ $R_1$ /run/ $R_2$ /run/ $R_3$ 

#### **RESISTANCE**  $KFY$  #  $KEY$  # **ENUATO SECTION. TYPE**

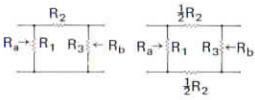

$$
R_0 = \sqrt{R_a R_b}
$$
  

$$
\rho = \frac{R_a}{R} = \frac{R}{R}
$$

$$
= \frac{a}{R_0} = \frac{a}{R_b}
$$

 $a_v$  = forward current transfer ratio

$$
=\frac{a}{\rho}
$$

- $a_i$  = forward current transfer ratio
	- $=$  a $\rho$
- $a =$  design attenuation

$$
= \sqrt{a_v a_i}
$$

- $A = power$  attenuation
	- $=$  -20 log a

$$
R_1 = \frac{1 - a^2}{\frac{1}{\rho} (1 + a^2) - 2a} R_0
$$

$$
R_3 = \frac{1 - a^2}{\rho(1 + a^2) - 2a} R_0
$$
  

$$
R_2 = \frac{1 - a^2}{2a}
$$

goto 37

rcl  $\overline{0}$ 38  $\overline{0}$ 78

tan 39  $\overline{0}$ 79

 $77$ 

### Execution:

- (a)  $A/\text{run}/a/\text{run}/R_a/\text{run}/R_b/\text{run}/\rho$ /run/ $R_1$ /run/ $R_2$ /run/ $R_3$
- (b) goto/0/8/a/run/ $R_a$ /run/ $R_b$ /run/p/run/R,/run/R;/run  $/R<sub>3</sub>$

# **LATTICE ATTENUATOR SECTIONS**

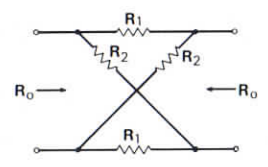

$$
a_v = a_i = a
$$
  

$$
A = -20 \log a
$$

Characteristic impedance =  $R_0$ 

$$
R_1 = \frac{1-a}{1+a} R_0
$$

$$
\mathsf{R}_2\ =\ \frac{1+a}{1-a}\ \mathsf{R}_0
$$

### Execution:

(a)  $A/\text{run}/a/\text{run}/R_0/\text{run}/R_1/$ run/ $R<sub>2</sub>$ 

or

(b)  $qoto/0/8/a/\text{run/R}_0/\text{run/R}_1/$  $run/R<sub>2</sub>$ 

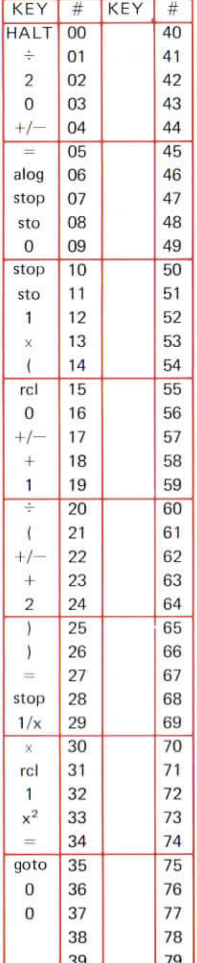

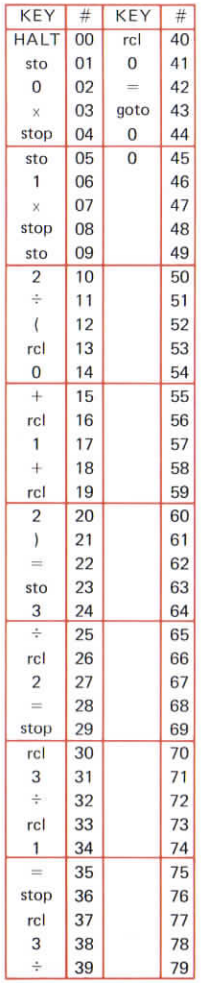

# **RESISTIVE NETWORKS T TOTT TRANS-FORMAT**

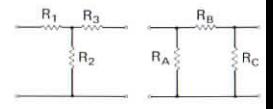

R<sup>R</sup>  $R_A + R_B + R_C$ 

 $= R_1 R_2 + R_2 R_3 + R_3 R_1$ 

 $R_1 R_2 = R_2 R_3 = R_3 R_4 = R_0^2$ 

#### Execution:

 $R_A$ /run/ $R_B$ /run/ $R_C$ /run/ $R_1$ / run/ $R_2$ /run/ $R_3$ 

to find  $R_0$ : rcl/3/ $\sqrt{x}$ /

## **RESISTIVE NETWORKS TTO T TRANS-FORMATION**

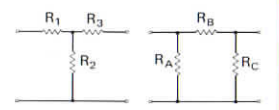

### Execution:

 $R_1$ /run/ $R_2$ /run/ $R_3$ /run/ $R_4$ /run/  $R_B$ /run/ $R_C$ 

to find  $R_0$ :  $\frac{rcl}{0/\sqrt{x}}$ 

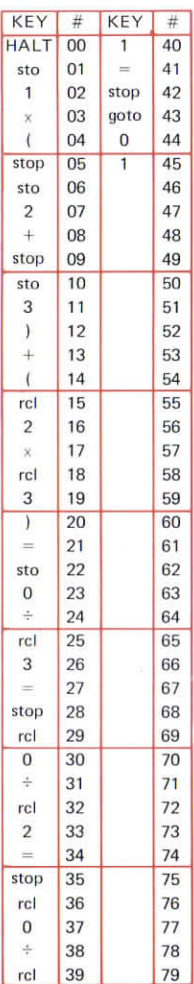

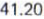

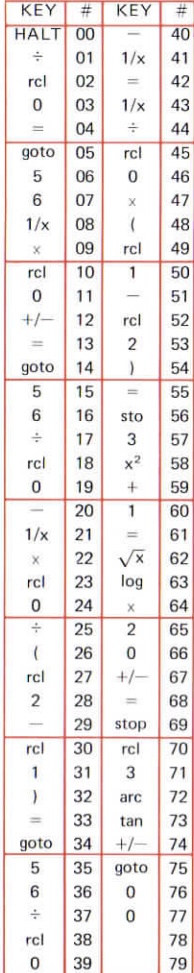

# **SIMPLE FILTERS**

To find attenuation and phase change for angular frequency  $\omega$ (or frequency f).

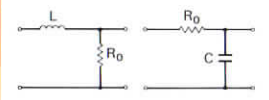

Low pass: cut off frequency =  $\omega_0$ .  $\omega$ deviation parameter,  $V =$  $\omega_{0}$  $\overline{c}$  $R_0$ 4F  $R_0$  $\mathbf{I}$ 

High pass: cut off frequency =  $\omega_0$ .  $V = -\frac{\omega_0}{\omega_0}$  $C_{s}$  $L_{s}$  $R_0$ ٦Ï  $R_0$  $C_c$ 

Band pass:

upper cut off frequency =  $\omega_2$ . lower cut off frequency =  $\omega_1$ . centre frequency =  $\omega_0 = \sqrt{\omega_1 \omega_2}$ .

 $L_p$ 

$$
V = \left(\frac{\omega}{\omega_0} - \frac{\omega_0}{\omega}\right) \left(\frac{\omega_0}{\omega_2 - \omega_1}\right)
$$
41.20(ii)

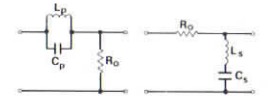

Band **stop:**

upper pass frequency  $= \omega_2$ . lower pass frequency  $= \omega_1$ centre frequency =  $\omega_0 = \sqrt{\omega_1 \omega_2}$ 

 $\omega_2 - \omega_1$  $\omega_0$  $\omega$  $\omega_{0}$ ω  $\omega_{\rm n}$ 

Attenuation, A(dB)  $=$   $-20 \log \sqrt{1 + V^2}$ **Phase,**  $\phi = -$ arc tan V

### Pre-execution:

Store  $\omega_0$  and  $\omega_1$ ,  $\omega_2$  (if applicable) in memories 0, 1, 2 respectively.

## Execution:

High pass: goto/0/8/w/run/A/ run/ $\phi$ Low pass:  $qoto/0/1/\omega/\text{run}/\text{A}/$ run/ $\phi$ Band pass: goto/1/7/w/run/A/  $run/6$ Band stop: goto/3/7/w/run/A/ run/ $\phi$ 

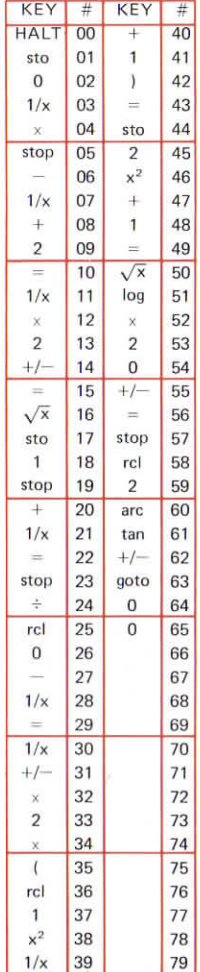

#### **TWIN** 41.21 **T-NETWORK**

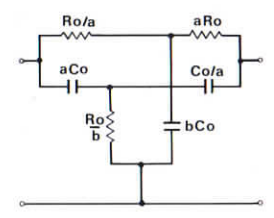

Design:

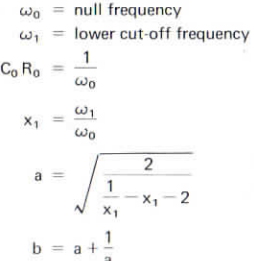

#### Performance:  $\omega$  = test frequency

deviation parameter,

$$
v = \frac{n}{\frac{1}{x} - x}
$$

$$
x = \frac{\omega}{\omega_0}
$$

where

$$
n = \frac{2b}{a}
$$

**Attenuation A** 

 $=$  -20 log $\sqrt{1 + v^2}$  dB

Phase  $\phi = -$ arc tan v

### Execution:

 $\omega_0$ /run/ $\omega_1$ /run/a/run/b/  $\omega$ /run/A/run/ $\phi$ 

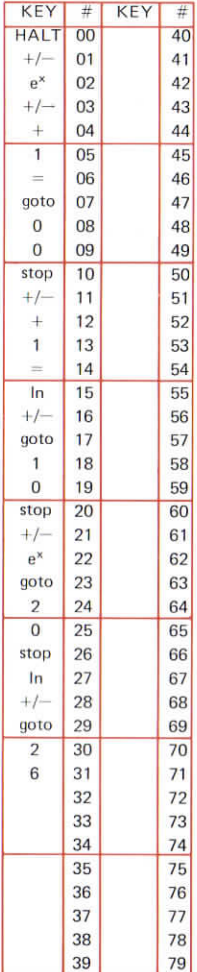

## **SIMPLE<sup>4122</sup> L-R AND C-R CIRCUITS**

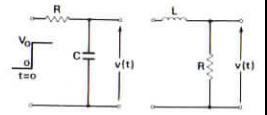

Time constant  $\tau = CR$  or  $\frac{L}{R}$ 

 $\frac{V(t)}{V_0} = 1 - e^{-t/\tau}$ Charge:

Discharge:  $\frac{V(t)}{V_0} = e^{-t/\tau}$ 

### Execution:

Charge (a) goto/0/1/ $\frac{t}{\tau}$ /run/ $\frac{V}{V}$ 

(b) goto/1/1/ $\frac{V}{V}$ /run/ $\frac{t}{r}$ 

 $\frac{1}{\tau}$ Discharge (a) goto/2/1/ $\frac{1}{\tau}$ /run/ $\frac{1}{V_0}$ (b) goto/2/7/ $\frac{v}{V_0}/\text{run}/\frac{t}{\tau}$ 

41.23

## DAMPING **FACTOR AND OVERSHOOT**

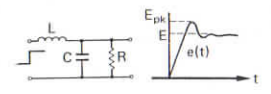

$$
Overshoot y = \frac{E_{pk}}{E} - 1
$$

#### Damping factor

$$
K = -\frac{\ln y}{\sqrt{\pi^2 + (\ln y)^2}}
$$

## Execution:

 $\frac{E_{pk}}{E}$ /run/y/run/K

 $\big($ 

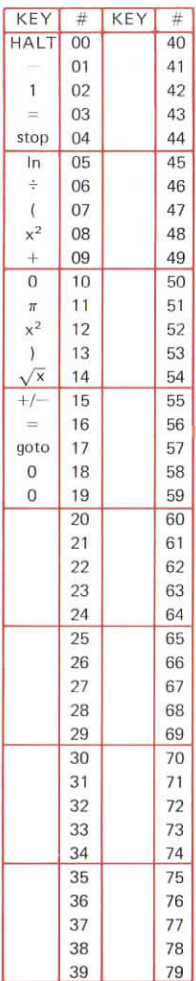

## **TRANSFER FUNCTION OF A LONG TAILED PAIR**

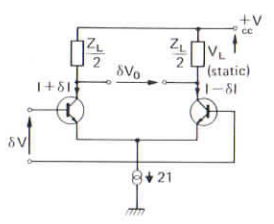

- $k =$  Boltzmann's constant
- $T =$  Absolute temperature  $( = ^{0}C + 273.15)$

 $q =$  Electronic charge

$$
\frac{\delta I}{I} = \frac{\exp\left(q\frac{\delta V}{kT}\right) - 1}{\left(\frac{\delta V}{kT}\right)}
$$

$$
\exp\left(q\frac{\partial V}{\partial T}\right) + 1
$$

$$
\delta V_0 = Z_L \delta I
$$

ź

$$
\mathsf{and} \qquad \qquad
$$

 $\delta V_0 = 2V_L \frac{\delta I}{I}$  if the load is

resistive

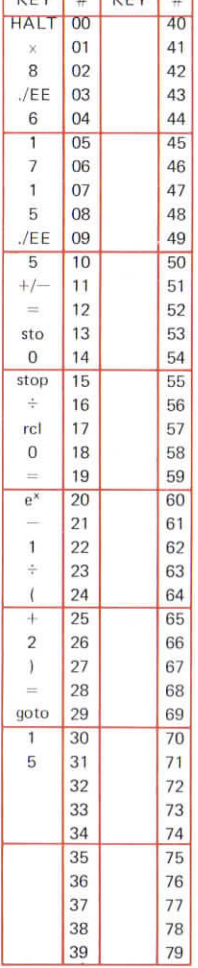

41.25

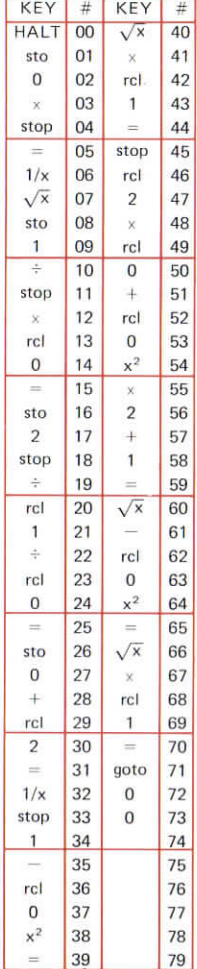

# **SINGLE TUNED CIRCUIT WITH LUSSES** c  $\overline{R}$

This program finds Q and thé resonant frequencies.

 $\omega_0$  = séries résonant frequency

$$
= \frac{1}{\sqrt{LC}}
$$

 $\omega_r =$  in-phase resonant frequency

$$
~=~\omega_0~\sqrt{1-\frac{r^2}{\omega_0^2\,L^2}}
$$

 $\omega_{\rm p}$  = parallel resonant frequency

$$
= \omega_0 \left[ \left( 1 + 2 \frac{r}{R} + 2 \frac{r^2}{\omega_0 2 L^2} \right)^{1/2} - \frac{r^2}{\omega_0^2 L^2} \right]^{1/2}
$$

### Execution:

 $L/run/C/run/\omega_0/R/run/r/run/\Omega/$  $run/\omega_r/run/\omega_n$ 

41.24(ii)

## Pre-execution:

goto/0/1/T/run

## Execution:

 $\delta V$ /run/ $\frac{\delta I}{I}$ 

It is not necessary to repeat the pre-execution to repeat thé execution.

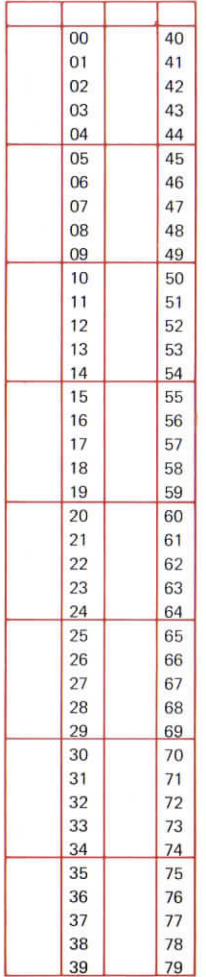

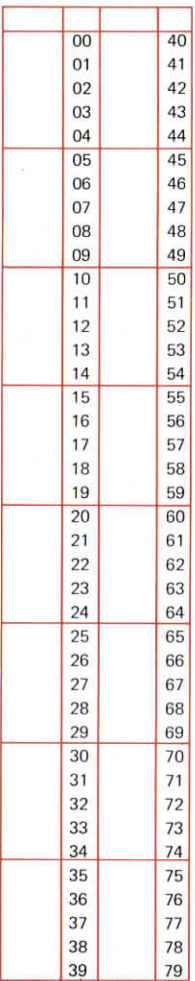

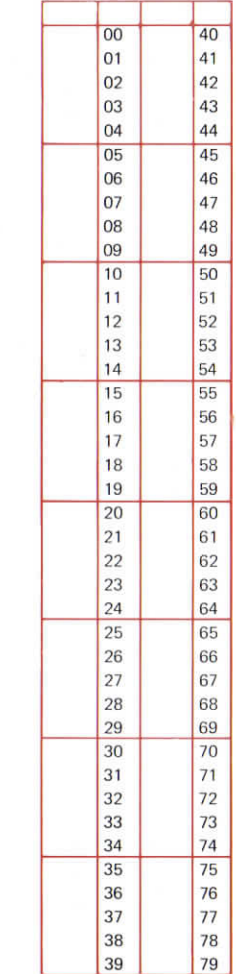

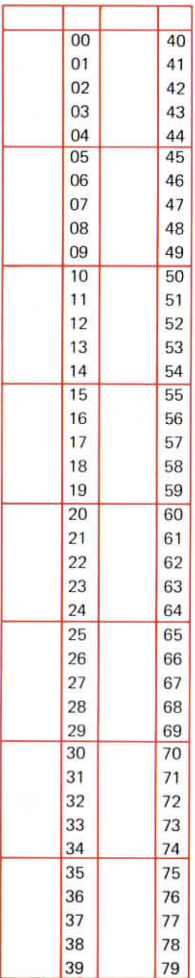

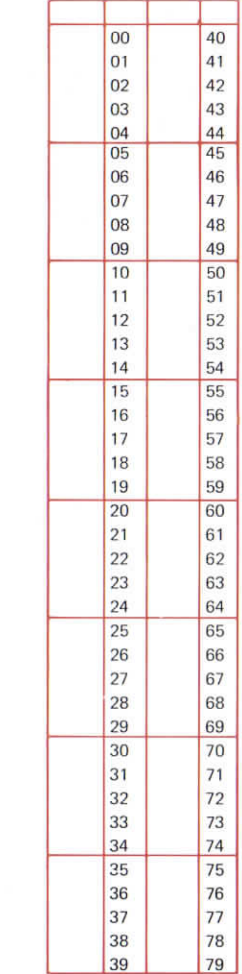

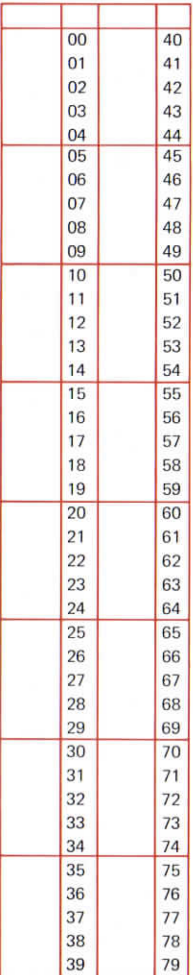

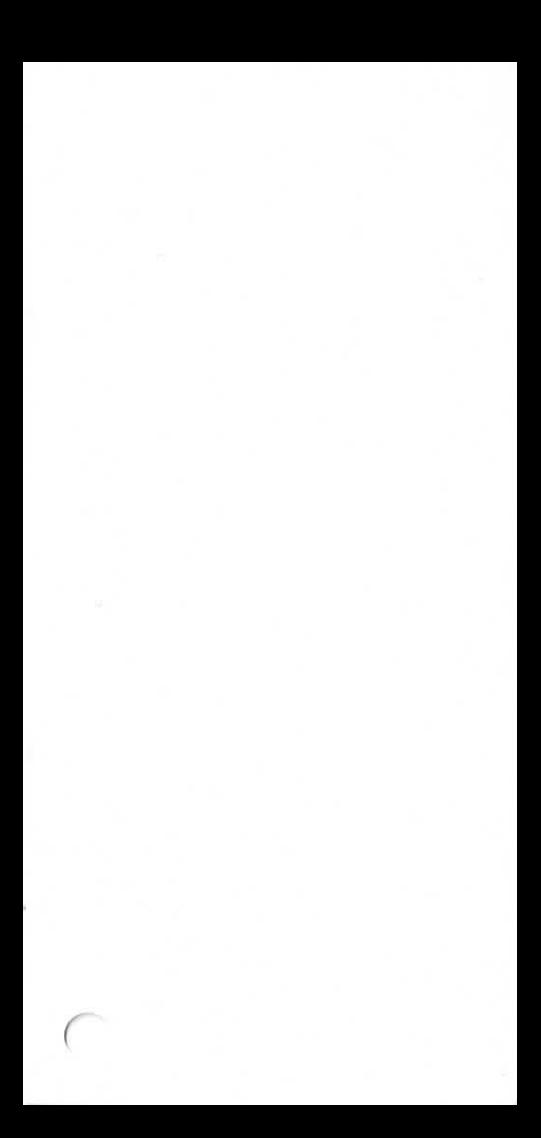

Sinclair Radionics Inc. Galleria 115 East 57th Street New York NY10022 USA

Sinclair Radionics Ltd London Road St Ives Huntingdon Cambridgeshire PE174HJ

48584 623

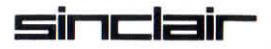

 $\overline{C}$